#### **BAB IV**

#### **HASIL DAN PEMBAHASAN**

#### **4.1 Hasil Pengumpulan Data**

Pengumpulan data yang telah dilakukan di Sekolah Menengah Pertama (SMP) Negeri 1 Paiton dalam pembuatan Sistem Informasi Pengelolahan Data Nilai Siswa Berbasis Web, peneliti menyimpulkan bahwa dalam aplikasi tersebut dapat berguna bagi SMP Negeri 1 Paiton. Dimana sistem ini dibuat untuk memberikan kemudahan bagi pihak sekolah dalam mengelola nilai siswa, baik itu nilai sehari-hari maupun nilai Ujian Tengah Semester (UTS) maupun Ujian Akhir Semester (UAS) dimana nilai tersebut akan memberikan informasi tentang ketercapaian siswa didalam memahami materi pelajaran yang telah disampaikan oleh guru mata pelajaran masing-masing yang kemudian akan dijadikan bahan evaluasi bagi siswa untuk mengikuti serangkaian kegiatan pembelajaran selanjutnya dari hasil nilai yang dimiliki oleh masing-masing siswa, baik itu remedial dan juga bahan evaluasi untuk kenaikan kelas siswa. Sistem ini juga akan memberikan kemudahan bagi wali kelas untuk mencatat nilai siswa, karena yang semula nilai siswa semuanya dibebankan kepada wali kelas didalam pencatatannya akan tetapi pada sistem ini bukan lagi wali kelas yang mencatat nilai siswa akan tetapi guru mata pelajaran masingmasing, sehingga wali kelas untuk membuat buku raport siswa hanya tinggal mencetak saja. Selain itu sistem ini juga untuk memberikan kemudahan bagi guru mata pelajaran untuk memilah siswa yang benar-benar kompeten dan yang masih belum. Disisi lain, dengan menggunakan sistem ini pencatatan nilai siswa tidak harus dilakukan di sekolah akan tetapi guru mata pelajaran bisa mencatat nilai siswa dirumah masing-masing karena sistem ini bersifat online yang bisa diakses dimanapun dan kapanpun.

Sistem Informasi Pengelolahan Data Nilai Siswa Berbasis Web ini diharapkan dapat membantu SMP Negeri 1 Paiton dalam menyelesaikan permasalahan yang dihadapi wali kelas maupun masing-masing guru mata pelajaran dalam mencatat nilai siswa yang terdapat di SMP Negeri 1 Paiton.

#### **4.2 Hasil Analisis Dan Desain**

Analisis data merupakan bagian dari tahap penelitian untuk menelaah data yang telah diperoleh dari narasumber. Data yang akan dianalisis diperoleh melalui

wawancara langsung kepada narasumber. Analisis data berguna untuk mengecek kebenaran dari setiap data yang diperoleh dari sejak awal penelitian.

#### **4.2.1 Hasil Wawancara**

Hasil dari wawancara dengan pihak terkait ialah sebagai berikut :

| No | Uraian Pertanyaan                | Hasil Wawancara                                                                                             |
|----|----------------------------------|----------------------------------------------------------------------------------------------------|
| 1. | Bagaimana<br>proses<br>saat ini? | Belum efektif, karena saat ini<br>pendataan nilai siswa menggunakan sistem manual dengan<br>menulis tangan. |
| 2. | nilai<br>siswa<br>sudah          | Apakah saat ini data Kurang baik, karena belum adanya<br>sistem informasi pengelolahan data                 |
|    | terkoordinir<br>dengan<br>baik?  | nilai maka kami kesulitan untuk<br>mendata nilai siswa.                                                     |

**Tabel 4. 1** Hasil Wawancara

### **4.2.2 Desain Sistem**

Desain sistem bertujuan untuk memberikan gambaran kepada user tentang desain sistem ini merupakan pengidentifikasian komponen-komponen dari sistem informasi yang akan didesain secara rinci. Tahapan-tahapan dari desain sistem ini adalah tahapan penggambaran, perancangan dan pembuatan sketsa atau perencanaan dengan menggunakan *flowchart, DFD (Data Flow Diagram) dan ERD (Entity Ralationship Diagram)* serta membuat desain form aplikasi yang akan digunakan untuk perancangan Sistem Informasi Pengelolahan Data Nilai Siswa Berbasis Web pada SMP Negeri 1 Paiton.

#### **a. Bagan Alir Sistem (Sistem Flowchart)**

Sistem flowchart akan menggambarkan alur kerja dalam membangun perancangan ruang pembelajaran yang menunjukkan arus aktifitas secara kesuluruhan sistem. Untuk mendapatkan gambaran yang lebih jelas tentang bagan alir sistem dalam bentuk sebuah pengolahan data pada perancangan Sistem Informasi Pengelolahan Data Nilai Siswa Berbasis Web pada SMP Negeri 1 Paiton sebagai barikut.

## **1. Flowchart Manual**

• Data Jadwal Pelajaran

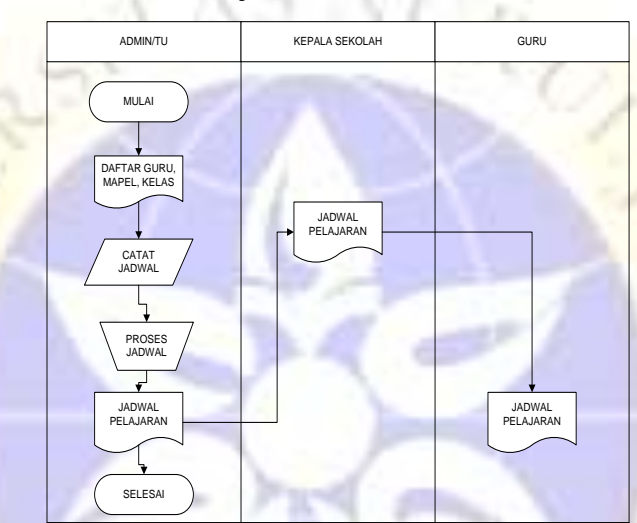

**Gambar 4. 1** Flowchart Manual Data Jadwal Pelajaran

• Data Penilaian

ONPR

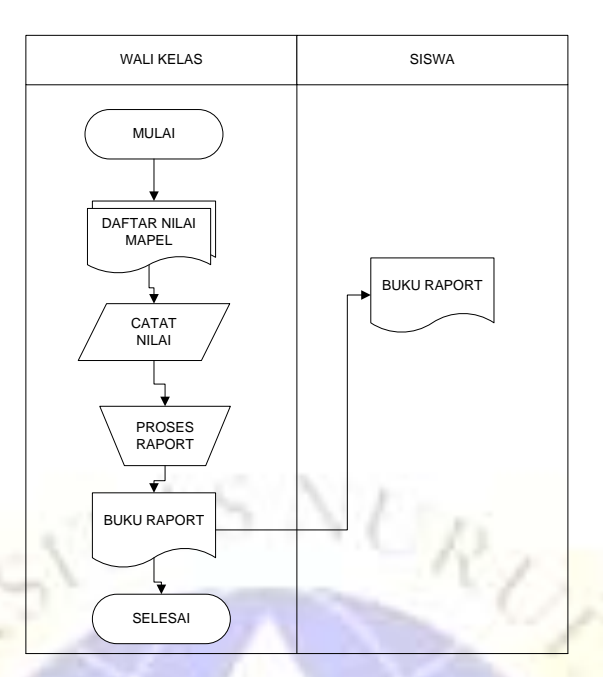

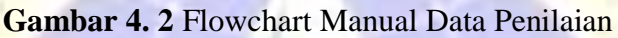

# **2. Flowchart Terkomputerisasi**

• Data Jadwal

 $\frac{1}{2}$ 

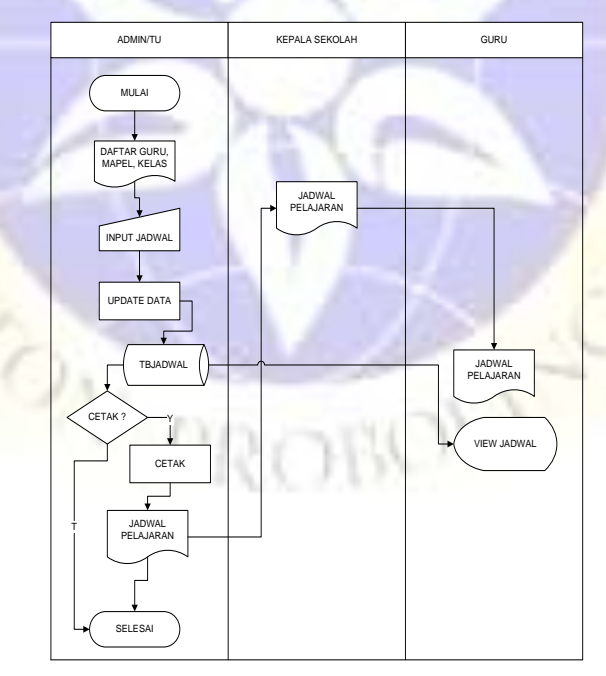

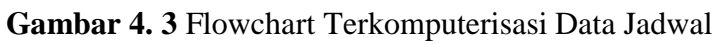

• Data Penilaian

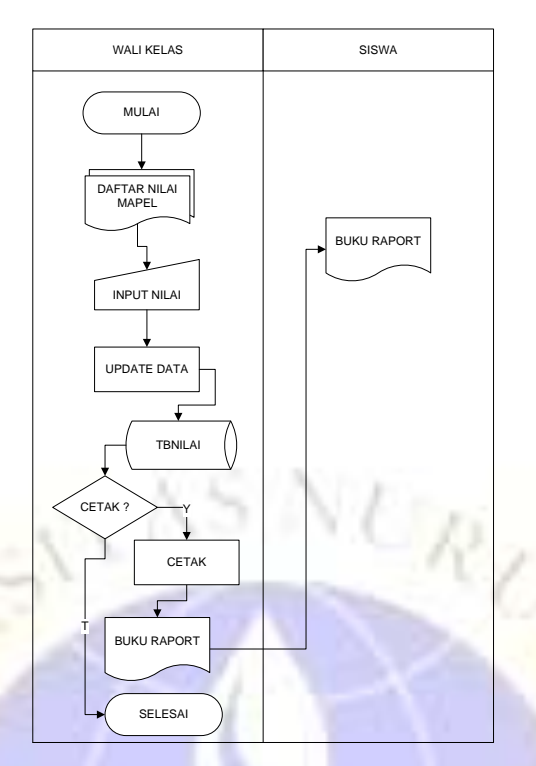

**Gambar 4. 4** Flowchart Terkomputerisasi Data Penilaian

## **b. Data Flow Diagram (DFD)**

Diagram aliran data adalah suatu gambaran logis yang menggambarkan aliran data dari proses satu ke proses lainnya hingga didapatkan informasi yang diinginkan, sekaligus menggambarkan bagaimana suatu informasi menjadi data dan bagaimana proses selanjutnya. Diagram aliran data ini menggambarkan kesatuan luar(entity), aliran data (data flow), proses (process) dan simpan data (data store). Berikut merupakan gambaran dari *Data Flow Diagram* yang diusulkan sebagai sistem baru pengelolahan data nilai siswa di SMP 1 Paiton:

**ROBL** 

**1. Bagan Berjenjang**

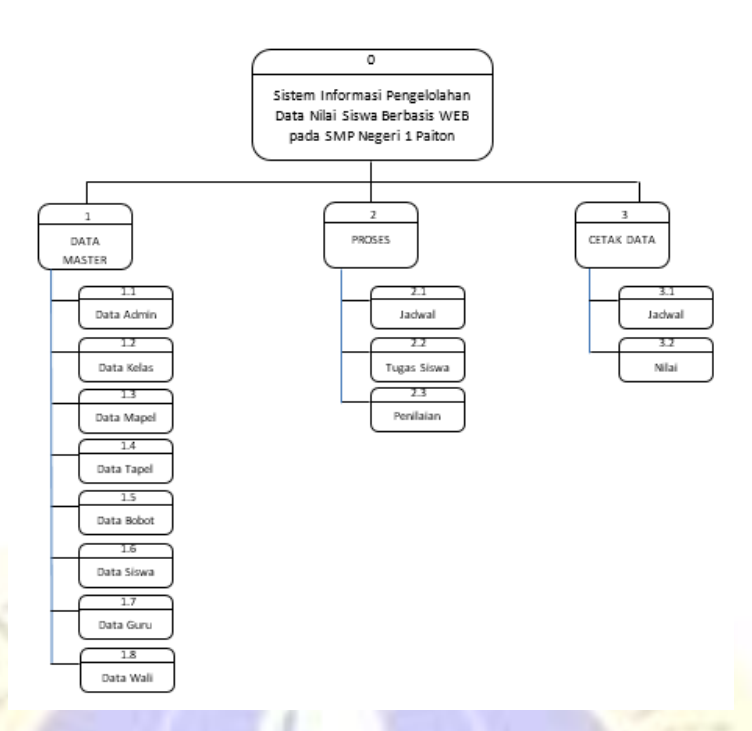

**Gambar 4. 5** Bagan Berjenjang

# **2. Diagram Konteks**

Diagram konteks menjelaskan hubungan dari entitas-entitas yang ada dalam sistem. Diagram Konteks pada perancangan Sistem Informasi Pengelolahan Data Nilai Siswa Berbasis Web pada SMP Negeri 1 Paiton pada gambar 4.6.

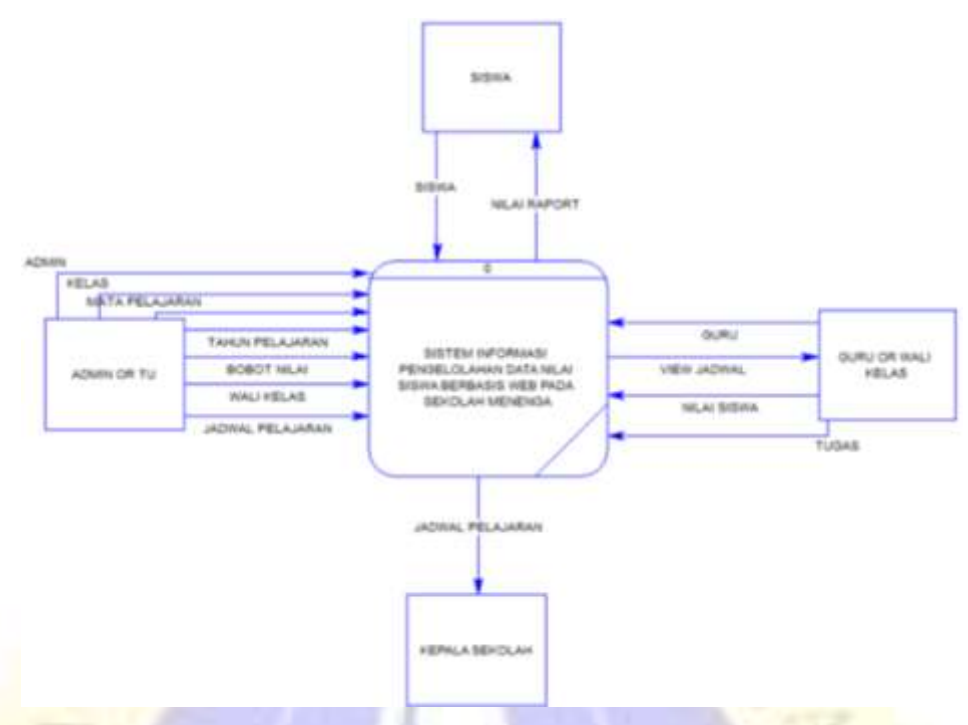

**Gambar 4. 6** *Context Diagram*

# **3. Data Flow Diagram Level 1**

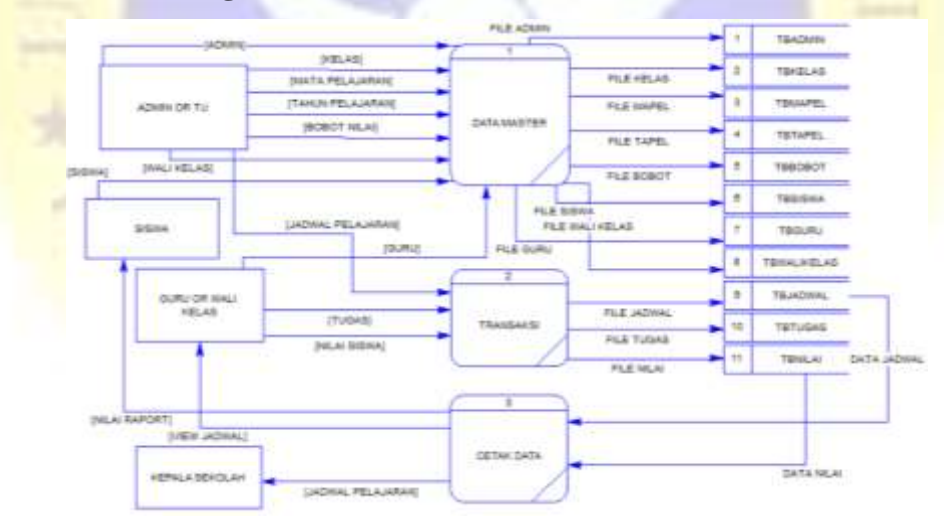

**Gambar 4. 7** DFD Level 1

• Data Flow Diagram Level 1 Proses Data Master

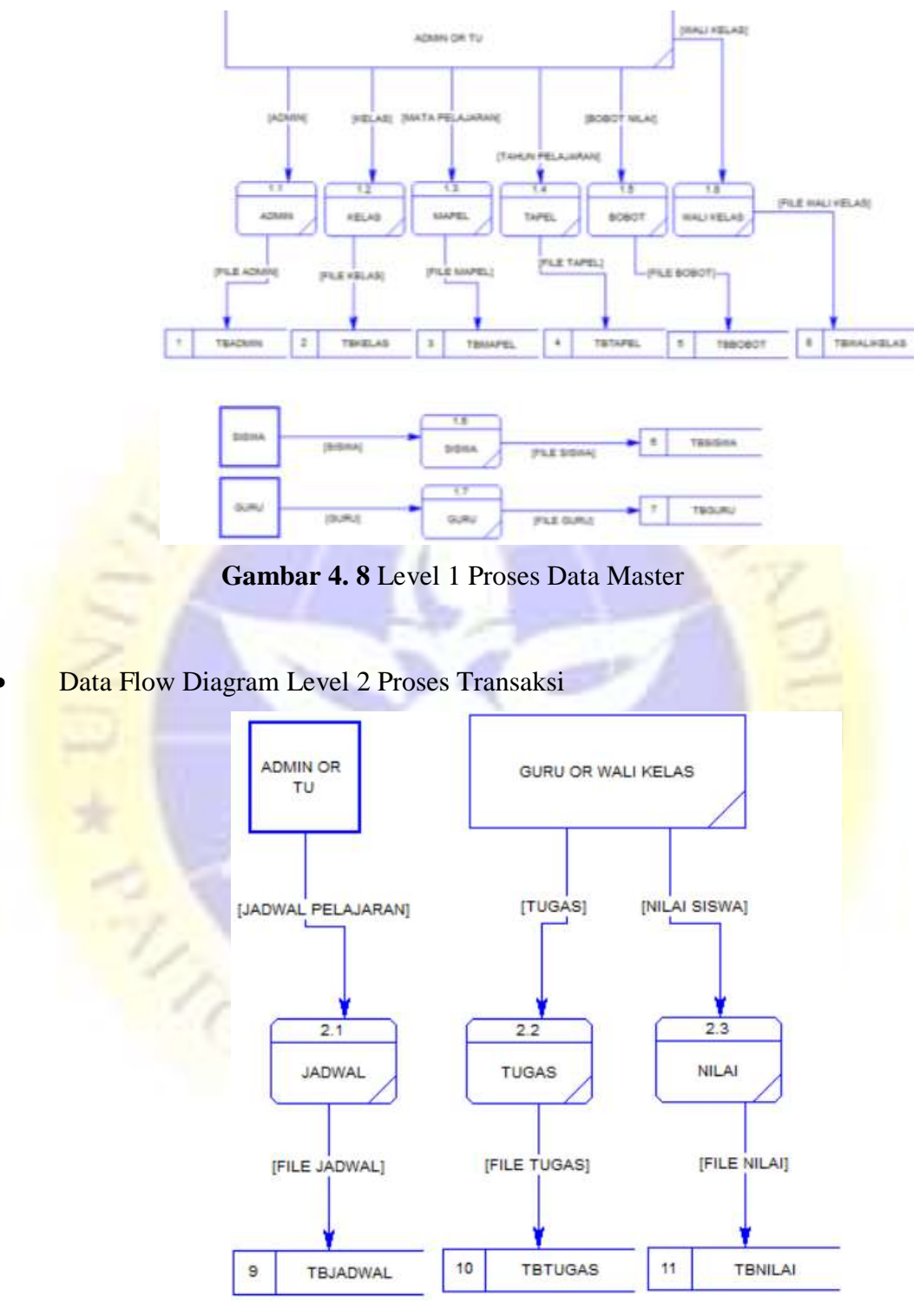

**Gambar 4. 9** Level 1 Proses Transaksi

• Data Flow Diagram Level 1 Proses Cetak Data

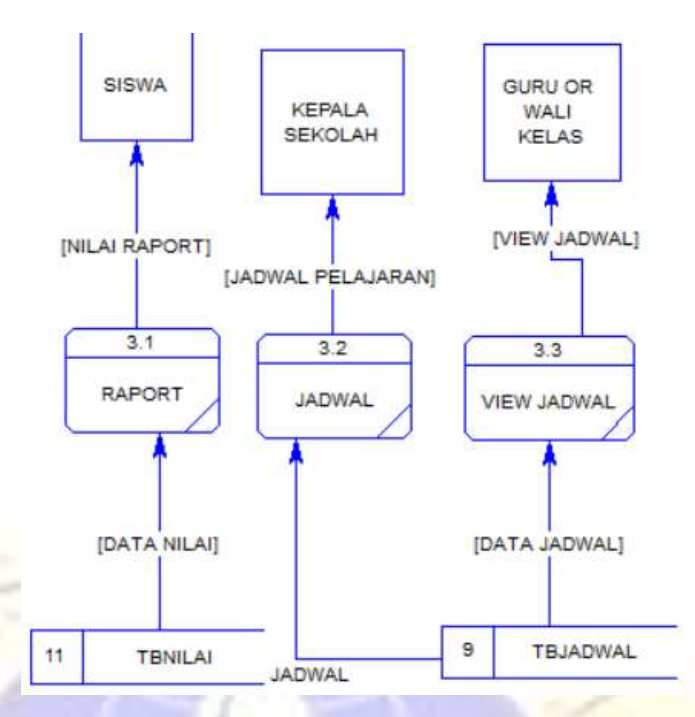

**Gambar 4. 10** Level 1 Proses Cetak Data

#### **c. Entity Relationship Diagram (ERD)**

Sistem informasi terdiri dari beberapa entitas yang merupakan komponen dasar dari suatu sistem. Entitas-entitas yang ada tersebut saling mendukung dan memiliki keterkaitan satu dengan yang lain. Cara menggambarkan hubungan antar entitas adalah dengan menggunakan entity relationship digram. Entity Relationship Diagram akan dapat memahami hubungan Many To Many, One To Many, dan One To One, sehingga ada pemahaman terhadap entitas secara jelas dan mudah. Diagaram disini akan dilengkapi kamus data, sehingga atribut-atribut yang digaris bawah menjadi kunci atau key. Untuk memberikan gambaran yang lebih jelas hubungan antar entitas perancangan Sistem Informasi Pengelolahan Data Nilai Siswa Berbasis Web pada SMP Negeri 1 Paiton. Gambar 4.11 ditunjukkan pada bawah ini :

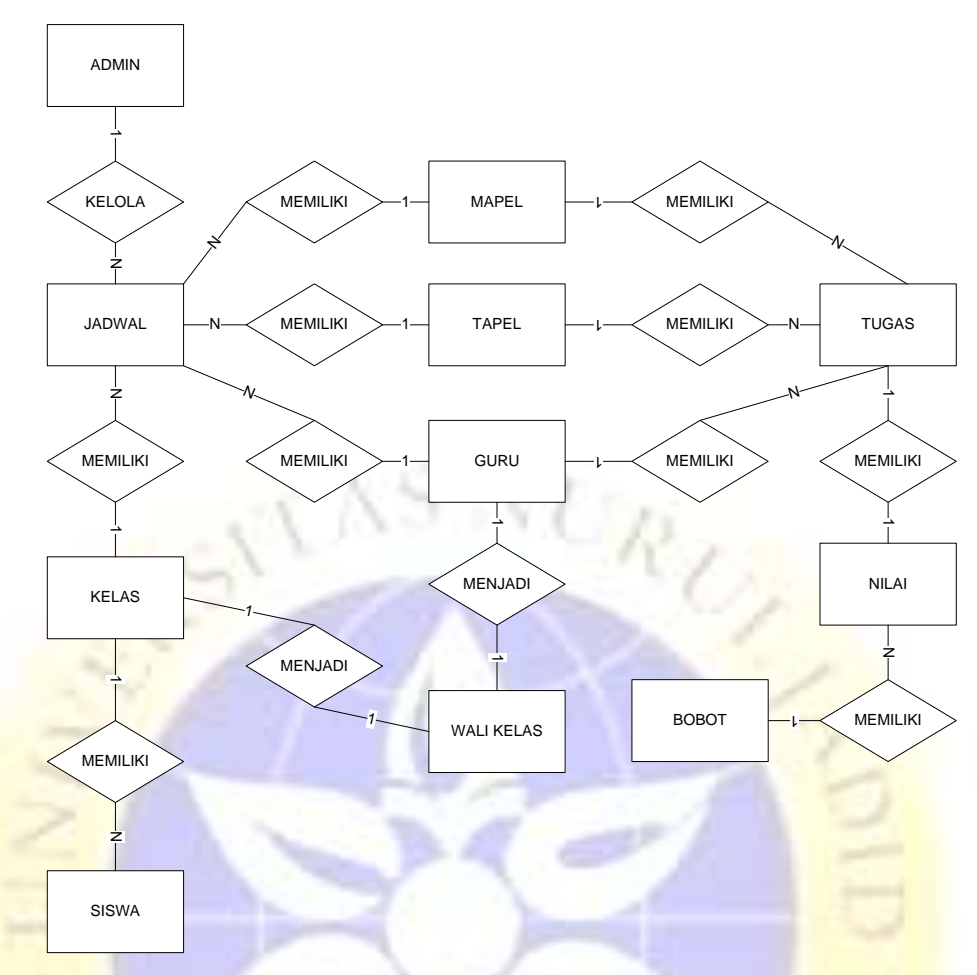

**Gambar 4. 11 ERD**

# **Kamus Data :**

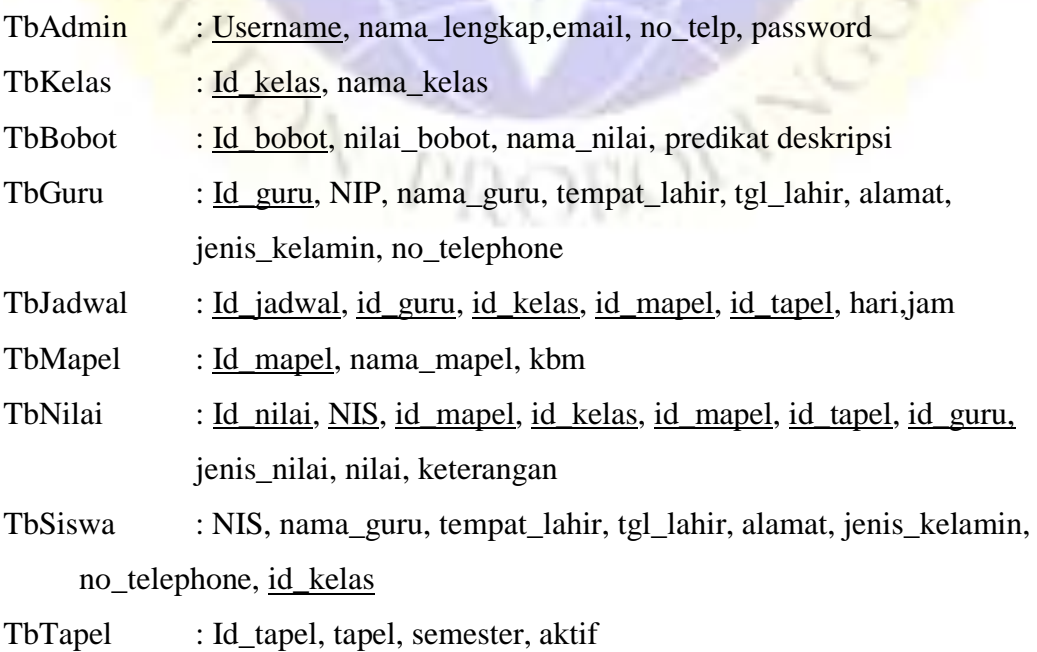

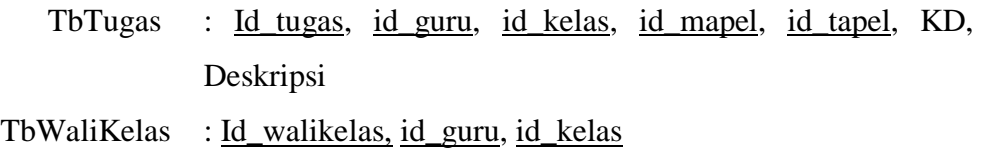

## **Desain Database :**

Database adalah tempat untuk menyimpan data yang selanjutnya diolah sesuai dengan kebutuhan sistem sehingga tercipta suatu informasi yang dibutuhkan. Adapun kebutuhan database yang diperlukan mencakup beberapa tabel sebagai berikut : VURT.

# **Tabel 4. 2** Data Admin

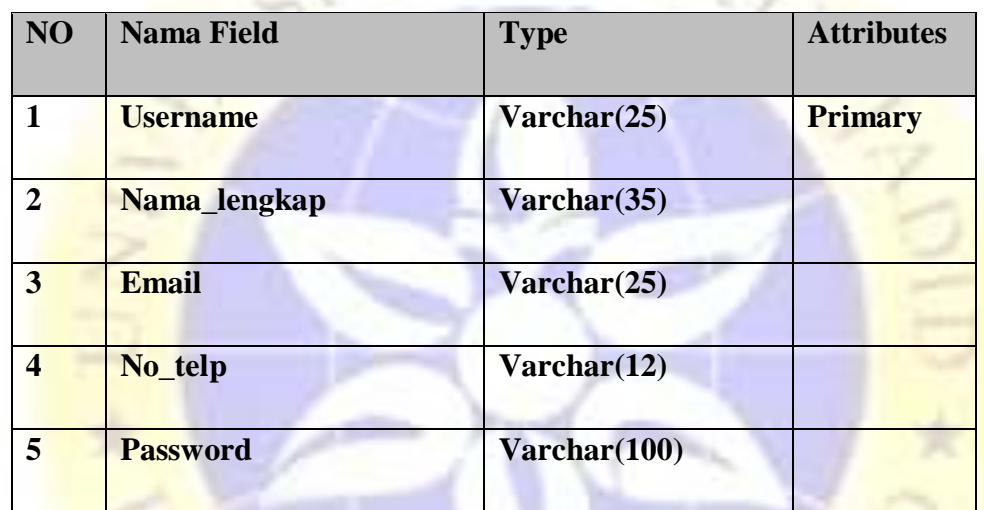

# **Tabel 4. 3** Data Bobot Nilai

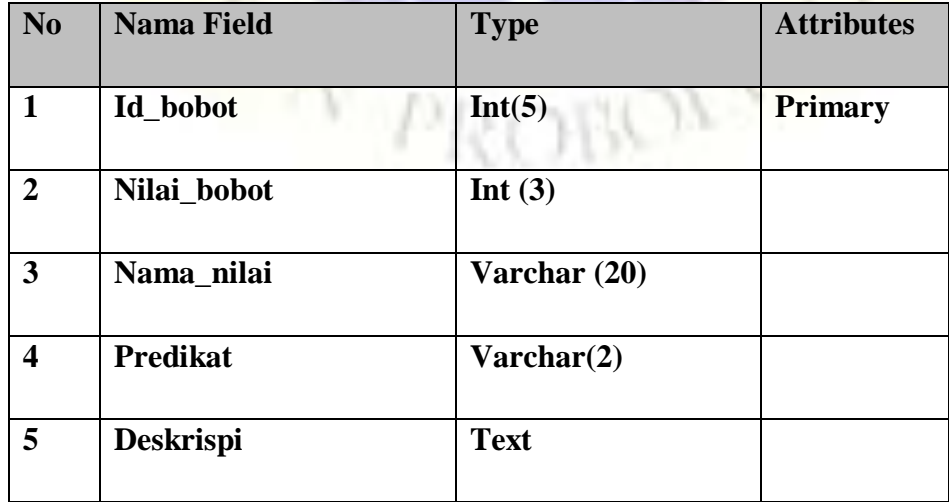

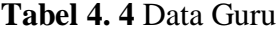

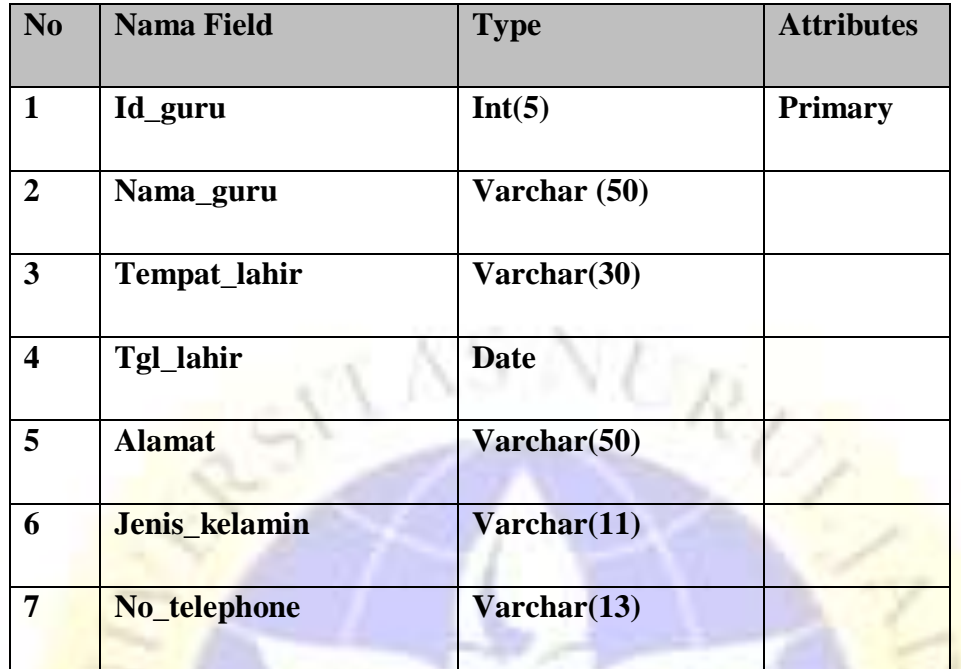

**Tabel 4. 5** Data Jadwal

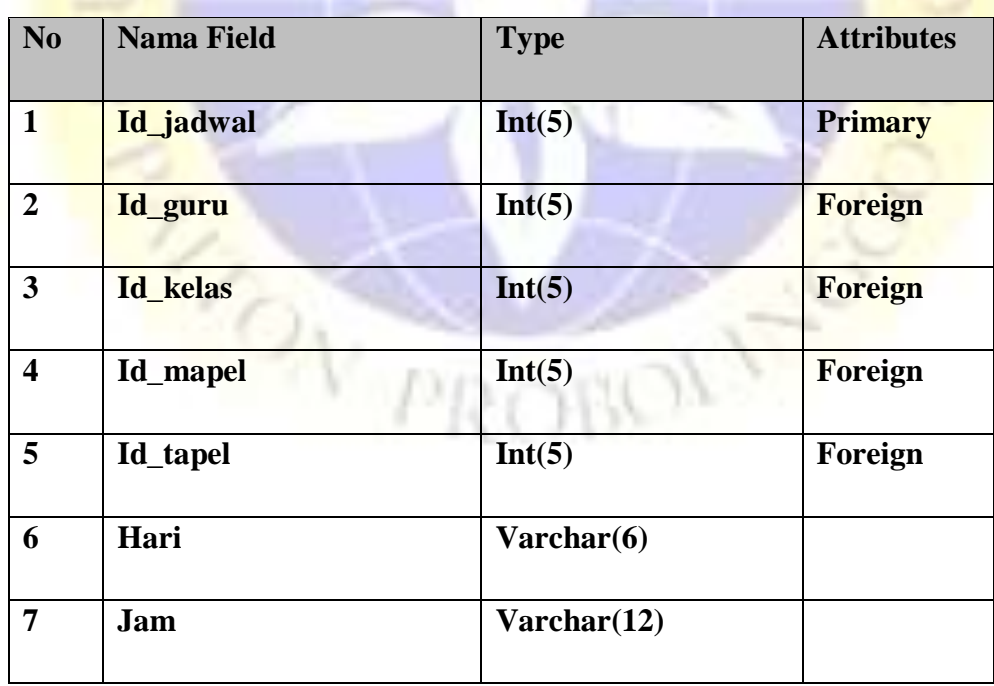

# **Tabel 4. 6** Data Kelas

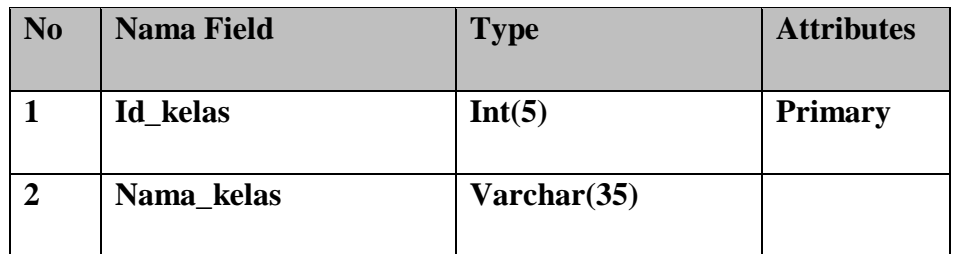

# **Tabel 4. 7** Data Mata Pelajaran

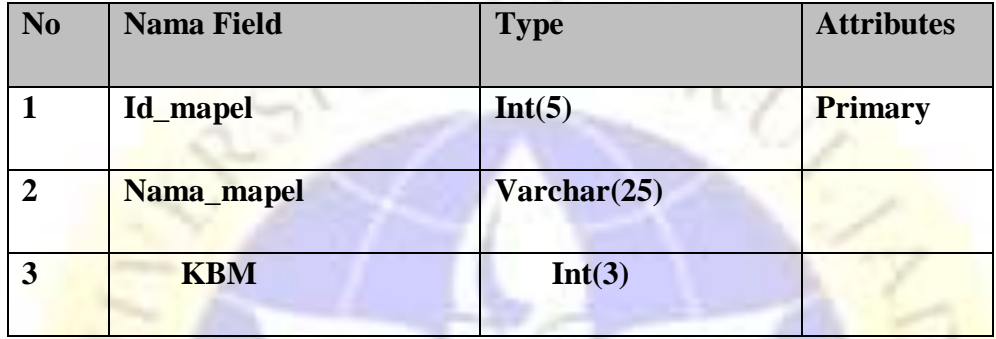

# **Tabel 4. 8** Data Nilai Siswa

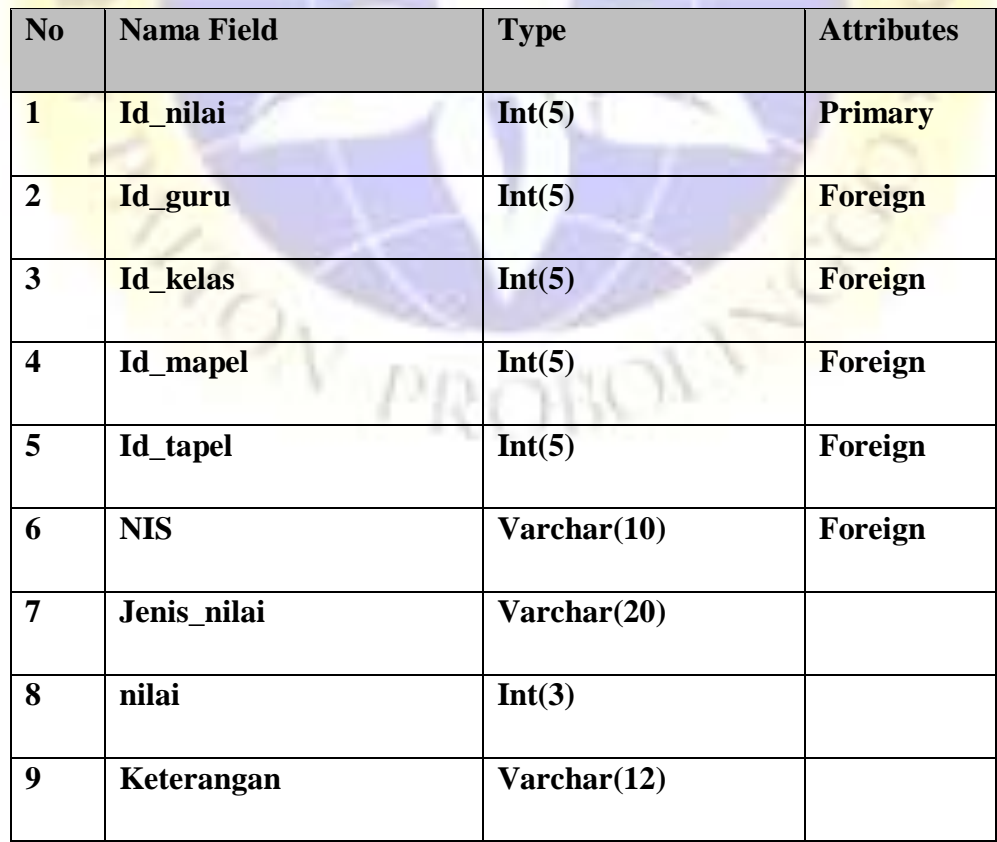

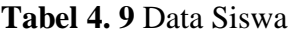

| N <sub>0</sub> | <b>Nama Field</b> | <b>Type</b>  | <b>Attributes</b> |
|----------------|-------------------|--------------|-------------------|
| $\mathbf{1}$   | <b>NIS</b>        | Varchat(10)  | <b>Primary</b>    |
| $\overline{2}$ | Nama_guru         | Varchar (50) |                   |
| $\mathbf{3}$   | Tempat_lahir      | Varchar(30)  |                   |
| 4              | Tgl_lahir         | <b>Date</b>  |                   |
| 5              | <b>Alamat</b>     | Varchar(50)  |                   |
| 6              | Jenis kelamin     | Varchar(11)  |                   |
| $\overline{7}$ | No_telephone      | Varchar(13)  |                   |
| 8              | <b>Id</b> kelas   | Int(5)       | Foreign           |

**Tabel 4. 10** Data Tahun Pelajaran

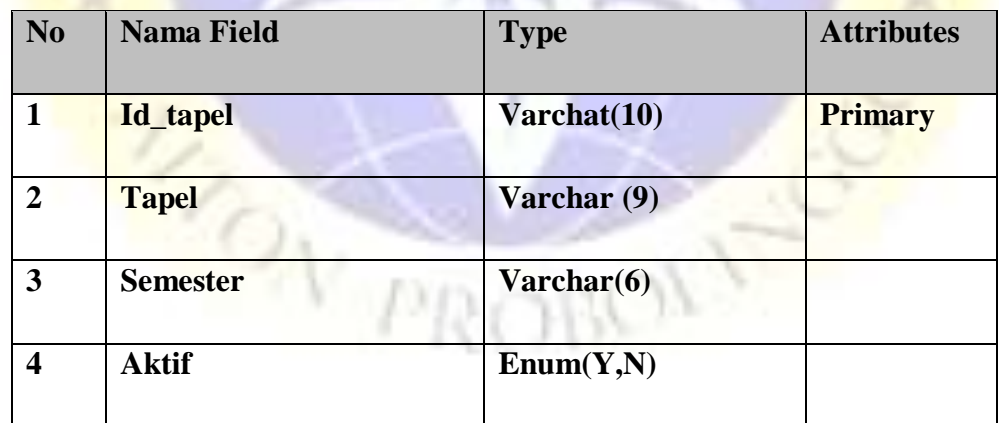

# **Tabel 4. 11** Data Tugas Siswa

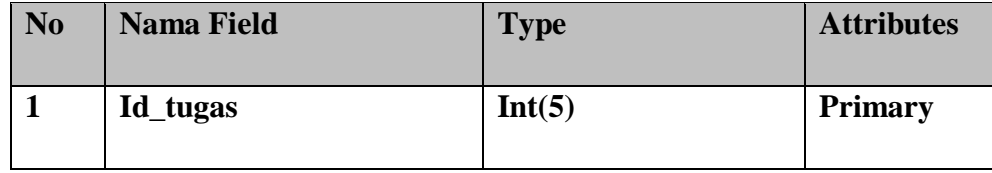

|                  |             | Foreign                     |
|------------------|-------------|-----------------------------|
| <b>Id_kelas</b>  | Int(5)      | Foreign                     |
| Id_mapel         | Int(5)      | Foreign                     |
| Id_tapel         | Int(5)      | Foreign                     |
| <b>KD</b>        | Varchar(20) |                             |
| <b>Deskripsi</b> | Int(3)      |                             |
|                  |             |                             |
|                  |             | Tabel 4.12 Data Tugas Siswa |

**Tabel 4. 12** Data Tugas Siswa

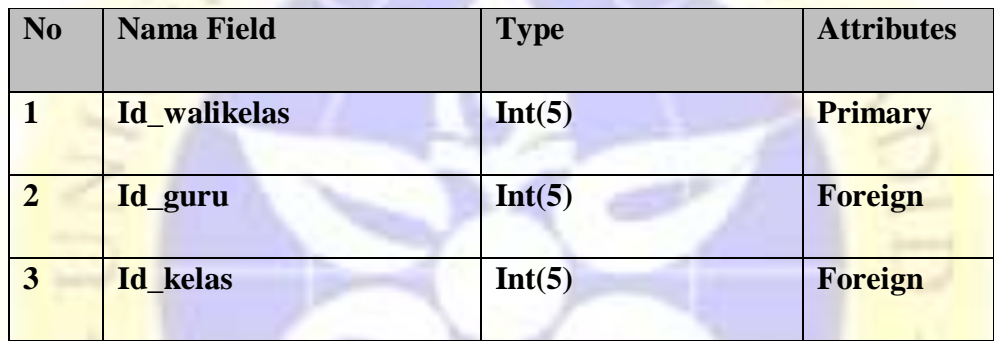

## **d. Desain Input Dan Output**

Desain input adalah proses yang cukup vital dalam implementasi analisis sistem ke dalam sebuah perangkat lunak. Hal ini bertujuan agar dalam pemograman tidak terjadi pelencengan logica dari hasil analisa yang telah ada.

Desain input yang disebut sebagai interface anatar user dengan computer untuk memasukkan data kedalam table-tabel database. Desain input diaplikasikan pada subsistem login, input data petugas, input data mahasiswa. Desain output merupakan bentuk yang berisi informasi hasil pengolahan data yang telah diinputkan adapun output pada Sistem Informasi Pengelolahan Data Nilai Siswa Berbasis Web pada SMP Negeri 1 Paiton.

• **Login**

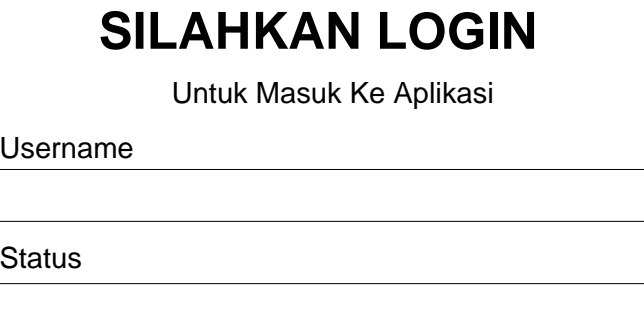

Password

**Login**

Copyright © 2021 SMP Negeri 1 Paiton. All rights reserved.

**Gambar 4. 12** Login

• **MenuUtama**

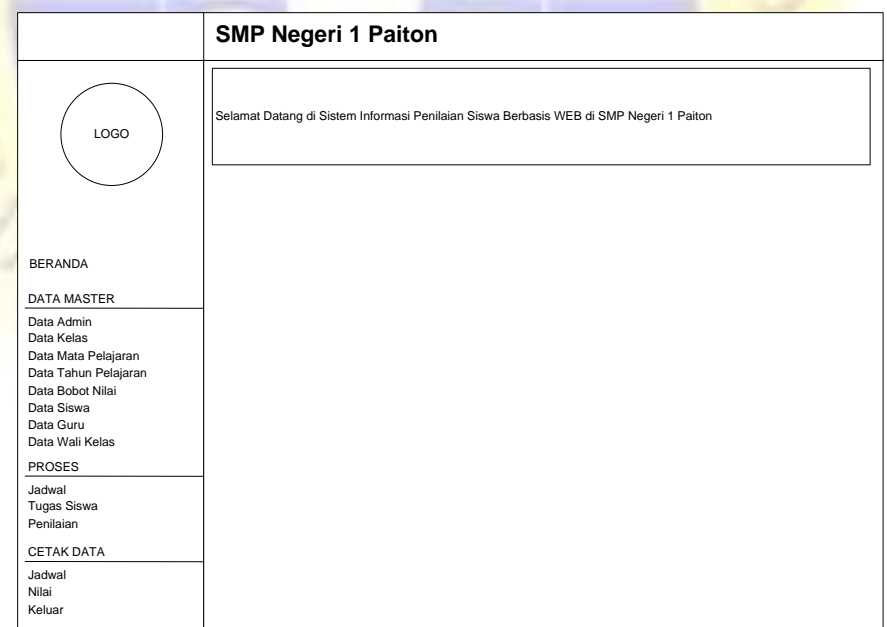

# **Gambar 4. 13** Menu Utama

• **Menu Admin**

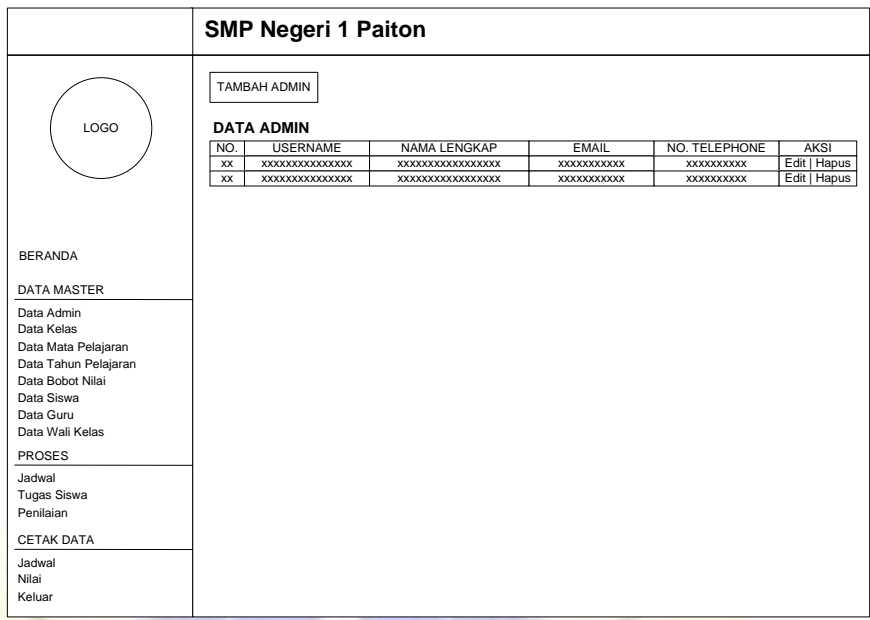

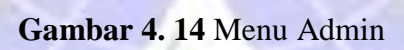

• **Menu Kelas**

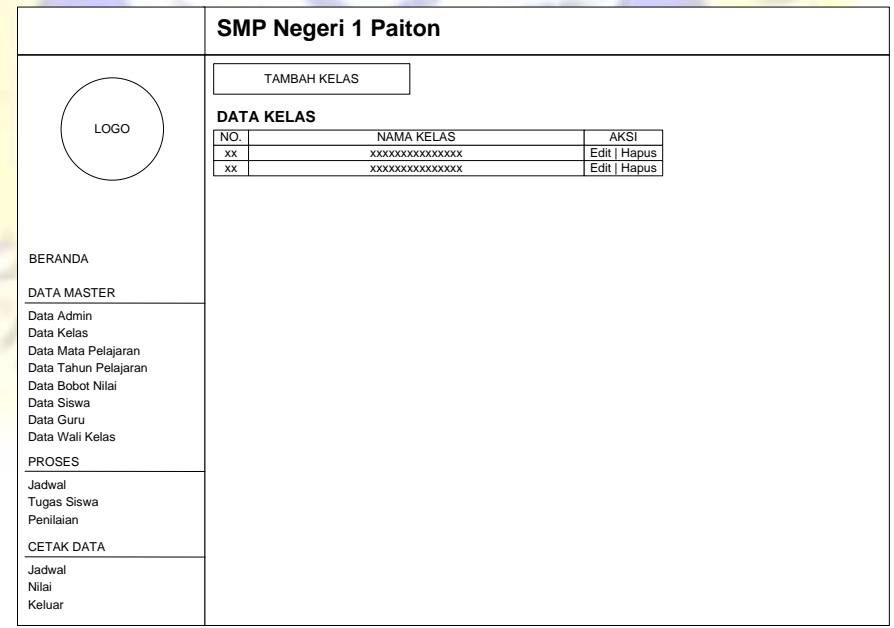

**Gambar 4. 15** Menu Kelas

• **Menu Mata Pelajaran**

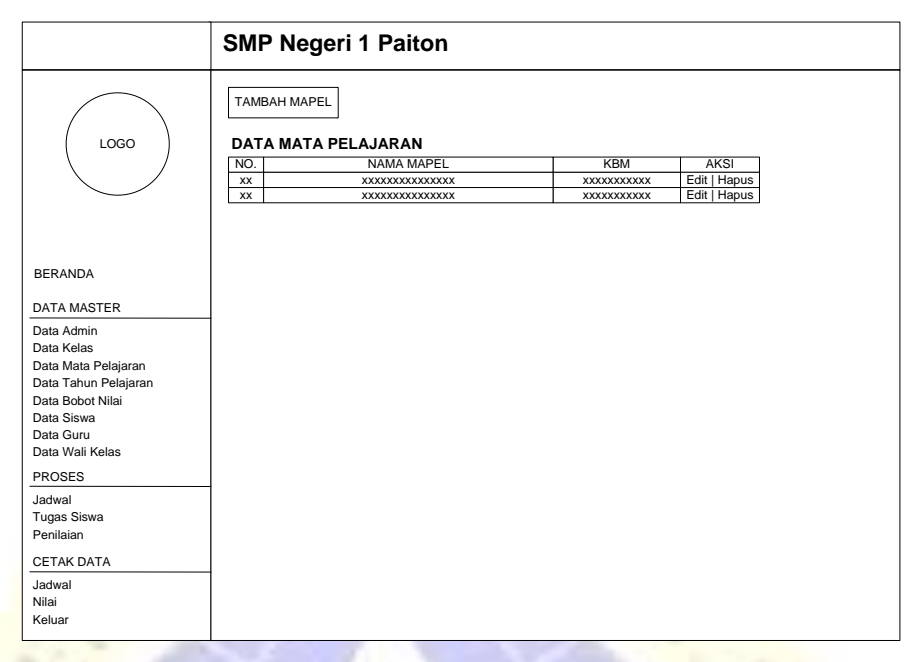

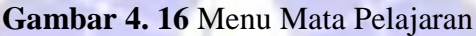

## • **Menu Tahun Pelajaran**

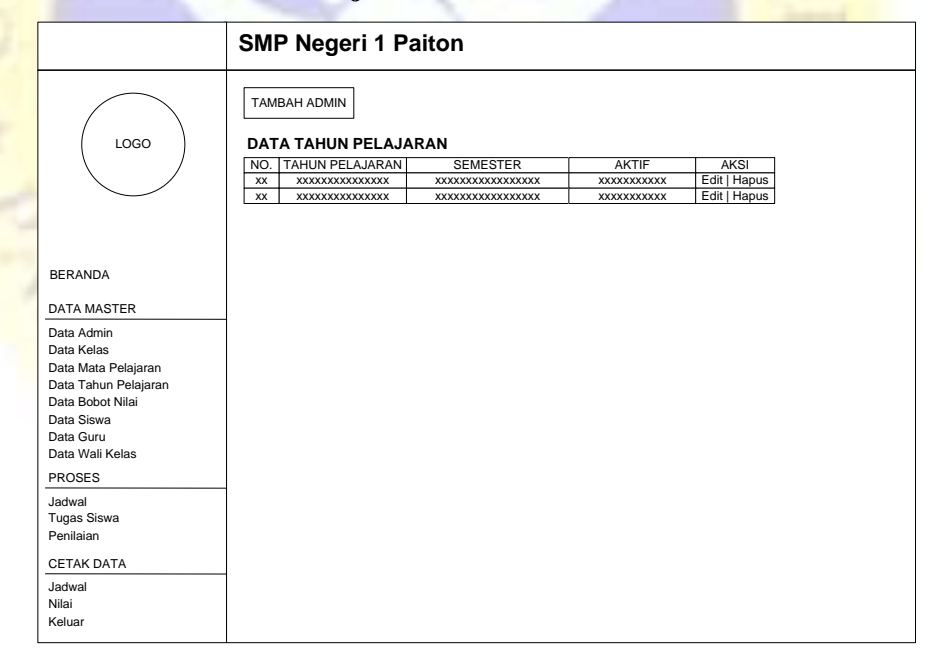

**Gambar 4. 17** Menu Tahun Pelajaran

• **Menu Bobot**

| <b>TAMBAH BOBOT</b><br>LOGO<br><b>DATA BOBOT</b><br>PENILAIAN<br><b>NILAI BOBOT</b><br><b>DESKRIPSI</b><br><b>AKSI</b><br>PREDIKAT<br>NO.<br>Edit   Hapus<br>xx<br>xxxxxxxxxxxxxx<br>XXXXXXXXXX<br>XXXXXXXXXXXXXXXXX<br>XXXXXXXXXXX<br>Edit   Hapus<br><b>XX</b><br>xxxxxxxxxxxxxx<br>XXXXXXXXXXXXXXXX<br><b>XXXXXXXXXXX</b><br>XXXXXXXXXX<br><b>BERANDA</b><br><b>DATA MASTER</b><br>Data Admin<br>Data Kelas<br>Data Mata Pelajaran<br>Data Tahun Pelajaran<br>Data Bobot Nilai<br>Data Siswa<br>Data Guru<br>Data Wali Kelas<br><b>PROSES</b><br>Jadwal<br><b>Tugas Siswa</b><br>Penilaian<br><b>CETAK DATA</b><br>Jadwal<br>Nilai<br>Keluar | <b>SMP Negeri 1 Paiton</b> |  |  |
|----------------------------------------------------------------------------------------------------|----------------------------|--|--|
|                                                                                                    |                            |  |  |
|                                                                                                    |                            |  |  |
|                                                                                                    |                            |  |  |
|                                                                                                    |                            |  |  |
|                                                                                                    |                            |  |  |
|                                                                                                    |                            |  |  |

**Gambar 4. 18** Menu Bobot

• **Menu Siswa**

|                                           | <b>SMP Negeri 1 Paiton</b>                                                                                                    |
|-------------------------------------------|----------------------------------------------------------------------------------------------------|
| LOGO                                      | <b>TAMBAH SISWA</b><br><b>DATA SISWA</b>                                                                                                    |
|                                           | <b>AKSI</b><br><b>NIS</b><br><b>NAMA</b><br>πL<br><b>ALAMAT</b><br><b>JENKEL</b><br><b>KELAS</b><br>No. TELP<br>NO.<br>Edit   Hapus<br><b>XXXXXXXXXX</b><br><b>XXXXXXXXXX</b><br><b>xxxxxxxxxx</b><br><b>XXXXXXXXXX</b><br><b>XX</b><br><b>XXXXXXXX</b><br><b>XXXXXXXX</b><br>XXXXXXXXXX |
|                                           | Edit   Hapus<br>XXXXXXXXXX XXXXXXXXXXX XXXXXXXXXX<br><b>XXXXXXXX</b><br><b>XXXXXXXX</b><br><b>XXXXXXXXXX</b><br><b>XX</b><br><b>XXXXXXXXXXX</b>                                                                                                    |
| <b>BERANDA</b>                            |                                                                                                    |
| <b>DATA MASTER</b>                        |                                                                                                    |
| Data Admin                                |                                                                                                    |
| Data Kelas<br>Data Mata Pelajaran         |                                                                                                    |
| Data Tahun Pelajaran                      |                                                                                                    |
| Data Bobot Nilai                          |                                                                                                    |
| Data Siswa<br>Data Guru                   |                                                                                                    |
| Data Wali Kelas                           |                                                                                                    |
| <b>PROSES</b>                             |                                                                                                    |
| Jadwal<br><b>Tugas Siswa</b><br>Penilaian |                                                                                                    |
| <b>CETAK DATA</b>                         |                                                                                                    |
| Jadwal<br>Nilai<br>Keluar                 |                                                                                                    |

**Gambar 4. 19** Menu Siswa

• **Menu Guru**

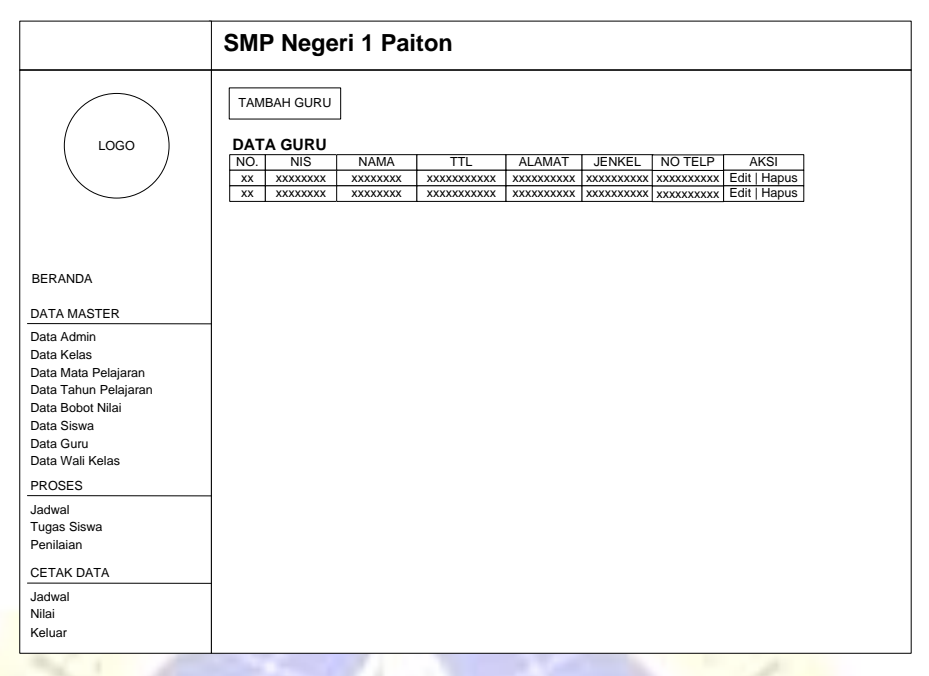

**Gambar 4. 20** Menu Siswa

# • **Menu Wali Kelas**

|                                                                                                    | <b>SMP Negeri 1 Paiton</b>                                                                                                    |
|----------------------------------------------------------------------------------------------------|----------------------------------------------------------------------------------------------------|
| LOGO                                                                                                    | TAMBAH WALI KELAS<br><b>DATA WALI KELAS</b><br><b>AKSI</b><br>NO.<br>NIP<br><b>NAMA GURU</b><br><b>WALI KELAS</b><br>Edit   Hapus<br><b>XX</b><br>XXXXXXXXXXXXXXX<br>XXXXXXXXXXXXXXXXX<br>XXXXXXXXXXX<br>Edit   Hapus<br><b>XX</b><br>XXXXXXXXXXXXXXX<br>XXXXXXXXXXXXXXXXX<br>XXXXXXXXXXX |
| <b>BERANDA</b><br><b>DATA MASTER</b><br>Data Admin<br>Data Kelas<br>Data Mata Pelajaran<br>Data Tahun Pelajaran |                                                                                                    |
| Data Bobot Nilai<br>Data Siswa<br>Data Guru<br>Data Wali Kelas<br>PROSES<br>Jadwal                              |                                                                                                    |
| <b>Tugas Siswa</b><br>Penilaian<br><b>CETAK DATA</b><br>Jadwal<br>Nilai                                         |                                                                                                    |

**Gambar 4. 21** Menu Wali Kelas

## • **Menu Jadwal**

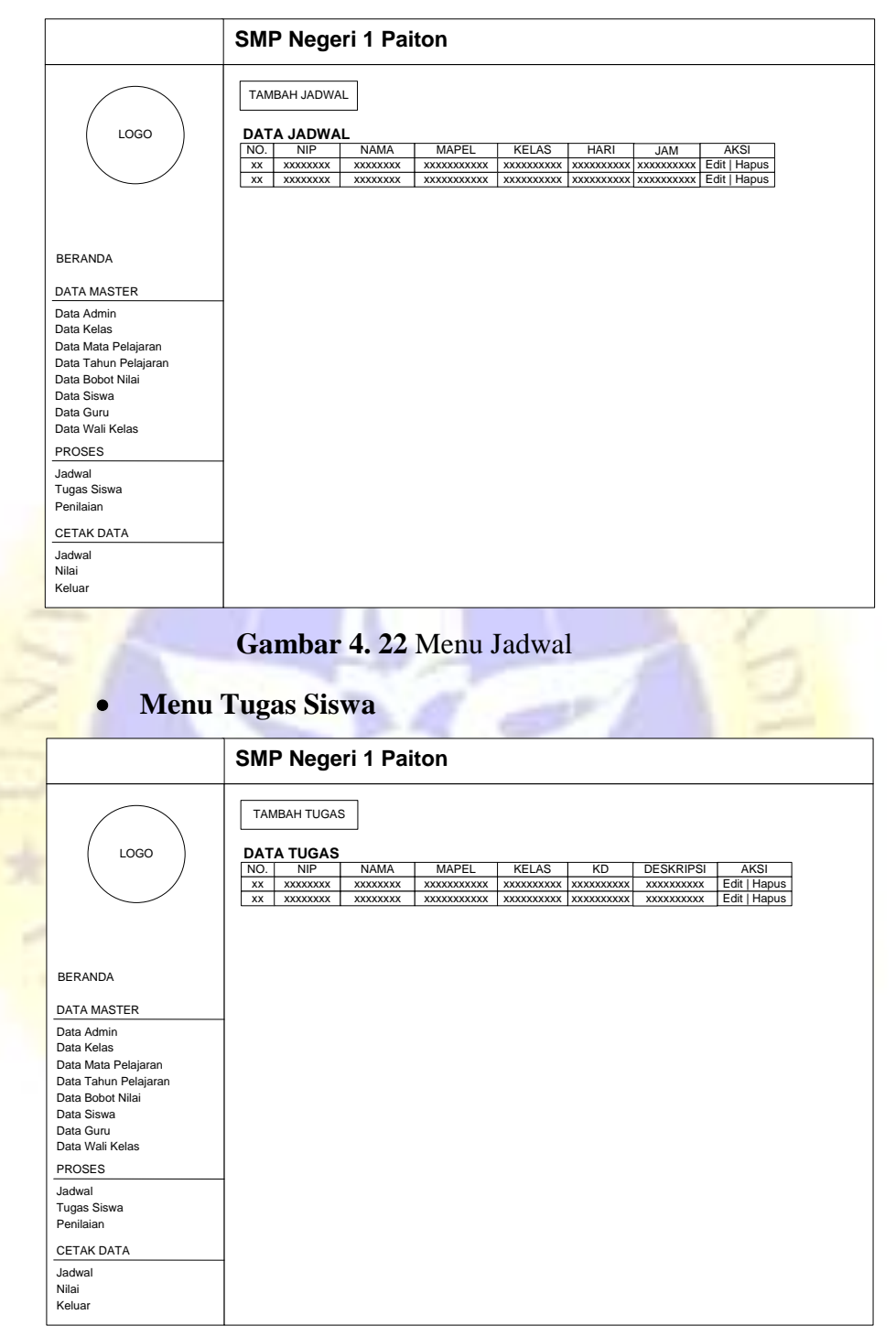

**Gambar 4. 23** Menu Tugas Siswa

• **Menu Penilaian**

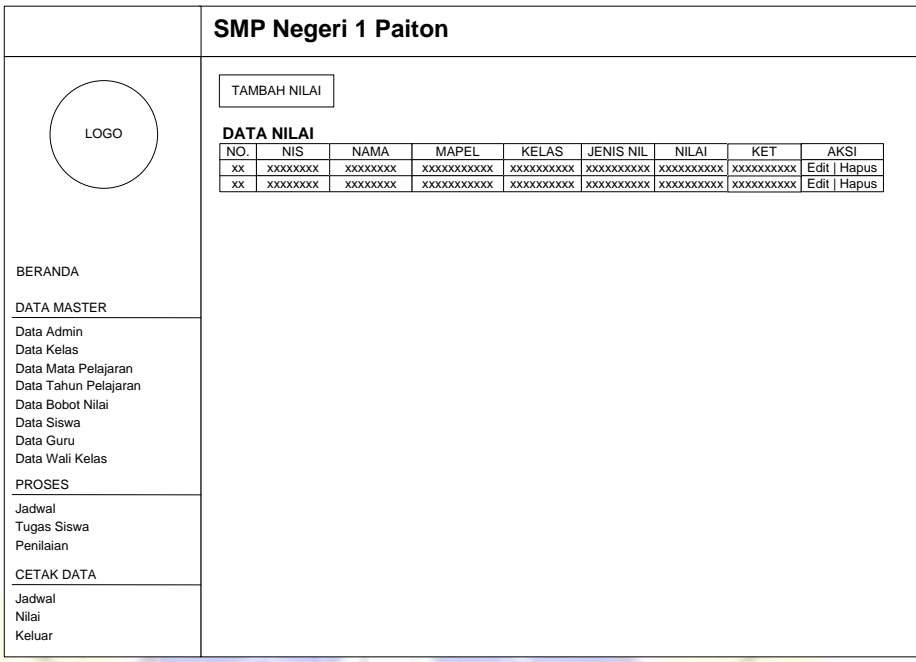

**Gambar 4. 24** Menu Penilaian

# • **Menu Cetak Laporan Jadwal**

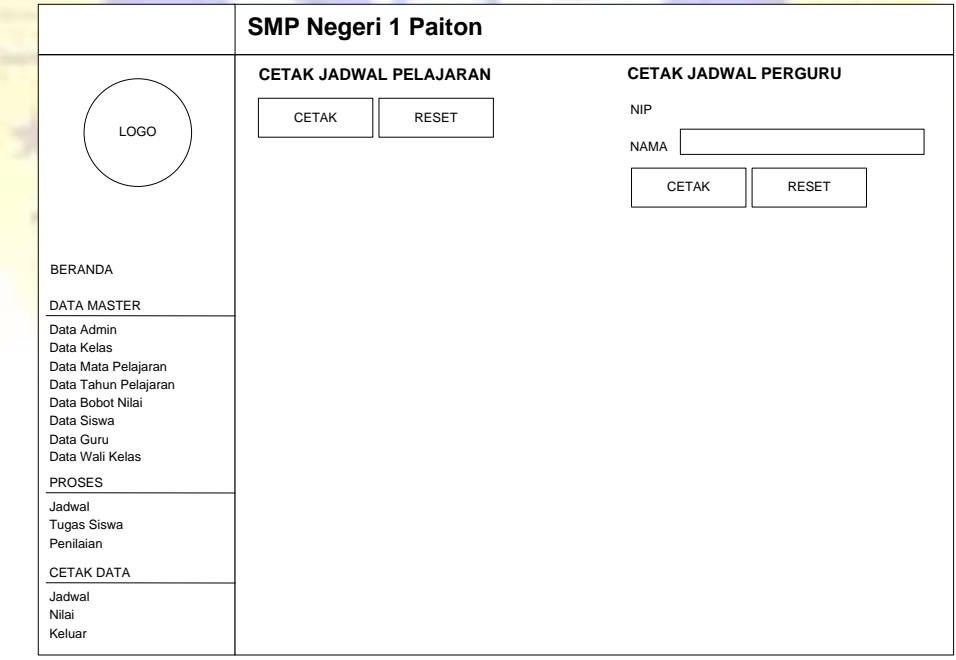

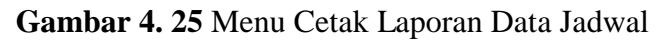

# • **Menu Cetak Laporan Data Penilaian**

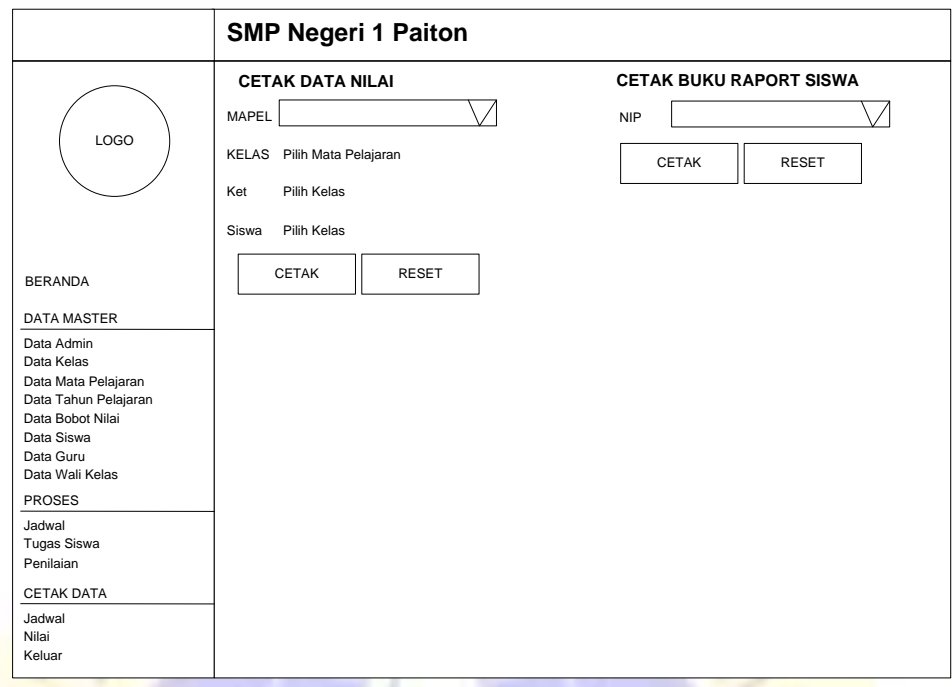

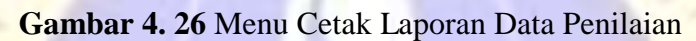

# • **Design Output Laporan Data Jadwal**

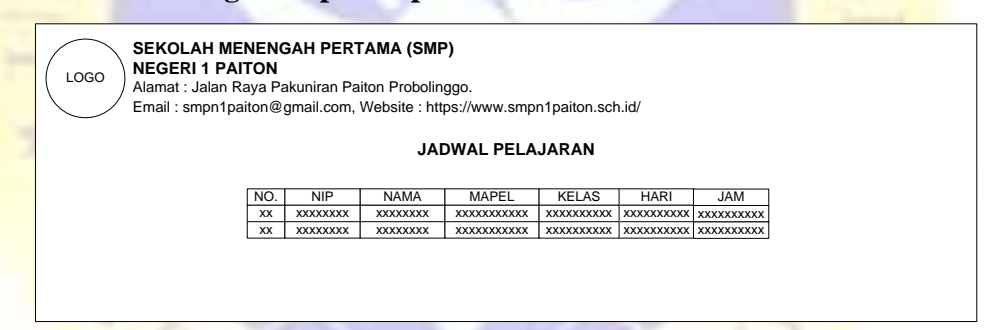

**Gambar 4. 27** Design Output Laporan Data Jadwal

• **Design Output Laporan Data Nilai Tugas Siswa**

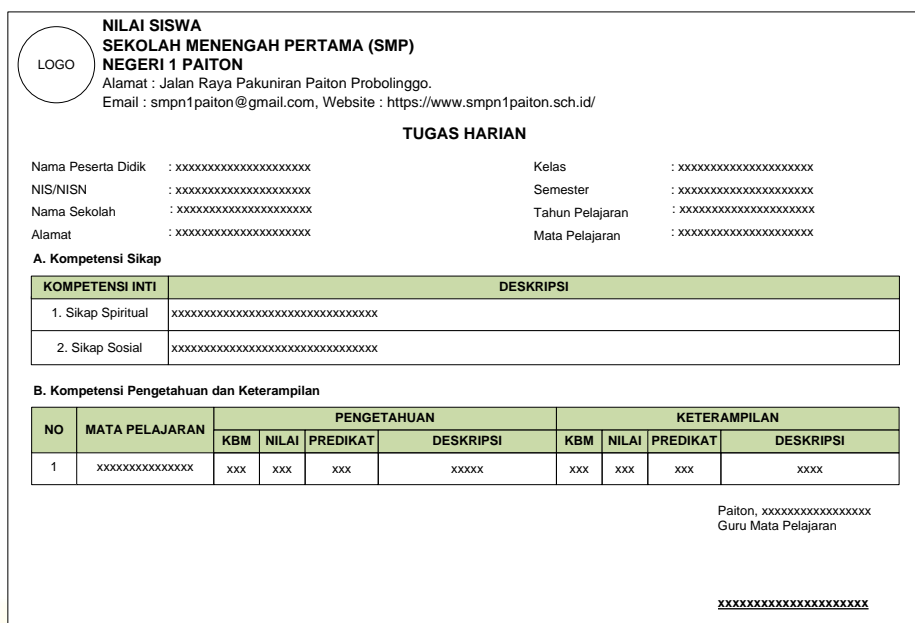

**Gambar 4. 28** Menu Cetak Laporan Data Nilai Tugas Siswa

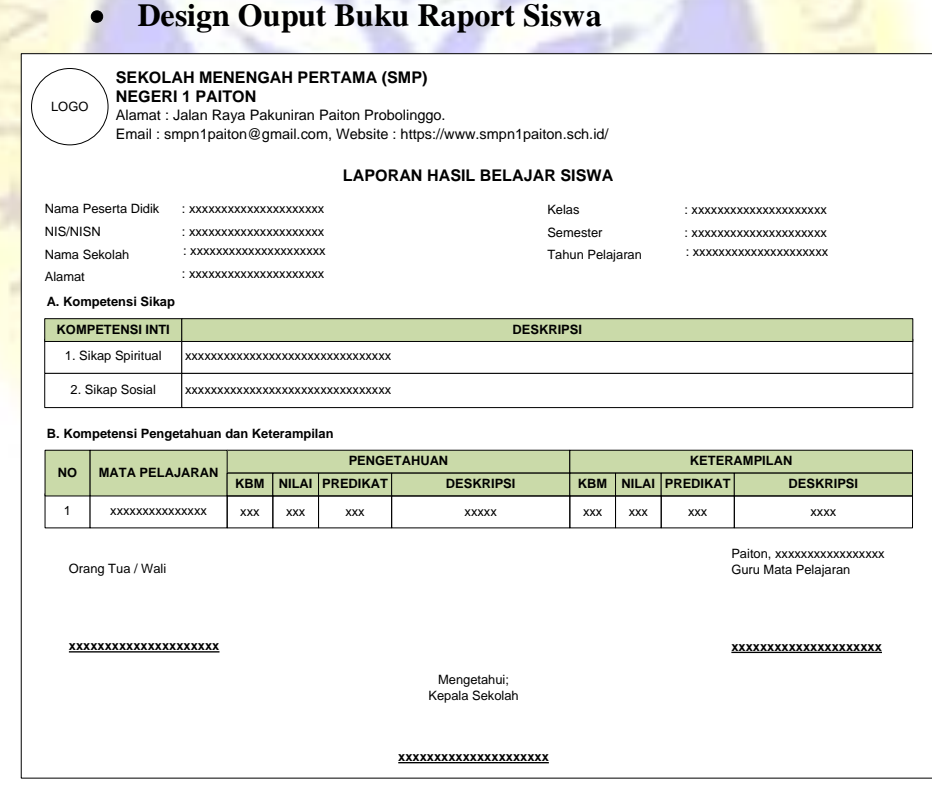

**Gambar 4. 29** Cetak Laporan Buku Raport Siswa

#### **4.3 Implementasi Program**

Dari analisa dalam perancangan sistem yang telah dilakukan, maka menjadi sebuah perangkat lunak yang berfungsi sebagai sebuah sistem. Berikut adalam tampilan interface.

## **4.1.1 Login**

Halaman login berfungsi bagi petugas atau admin atau staf tata usaha atau guru mata pelajaran SMP Negeri 1 Paiton agar bisa masuk ke dalam aplikasi untuk mengelola sebuah data. Didalam halaman login ada dua status yang bisa dipilih untuk masuk ke dalam aplikasi. Adapun tampilan halaman login sebagaimana gambar berikut :

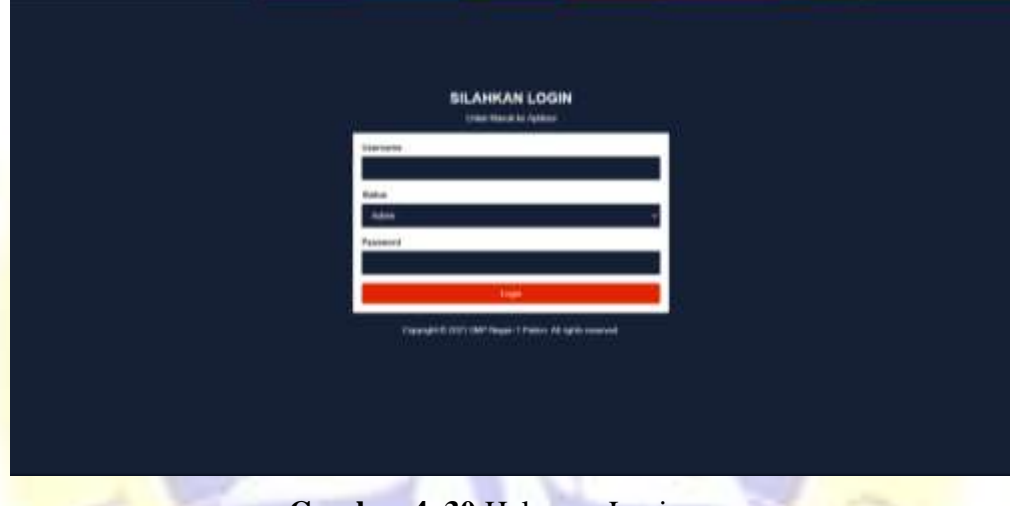

**Gambar 4. 30** Halaman Login

Jika status login yang dipilih adalah sebagai admin, maka tampilan menu aplikasi untuk admin atau TU sebagaimana berikut :

## **4.1.2 Halaman Input Data Admin**

Halaman data admin berfungsi untuk mengelola baik menampilkan, menyimpan, menghapus dan mengedit data petugas yang akan diberikan hak akses untuk mengelola aplikasi.

| $\mathcal{G}$            |              | SMP Negeri 1 Paiton                                              |                     |                      |                      |          |
|--------------------------|--------------|------------------------------------------------------------------|---------------------|----------------------|----------------------|----------|
| <b>EDIREM</b>            |              | Termali Aurela <sup>2</sup><br>,,,,,,,,,,,<br><b>EWIA AGMINI</b> |                     |                      |                      |          |
| STORES ST                | w.           | USERHAME                                                         | <b>NAMA LENGKAP</b> | <b>ISAA</b>          | <b>MO. TELEPHONE</b> | AKH      |
| <b>Tell Amer</b><br>٠    | $\mathbf{I}$ | about                                                            | adventure.          | advertising and con- | HAZZZZEPTRANEL       | ma Helix |
| tarner.                  |              |                                                                  |                     |                      |                      |          |
| <b>Johnstown</b>         |              |                                                                  |                     |                      |                      |          |
| can beachtrake to        |              |                                                                  |                     |                      |                      |          |
| <b>Distance</b>          |              |                                                                  |                     |                      |                      |          |
| too more                 |              |                                                                  |                     |                      |                      |          |
| <b>Directors</b>         |              |                                                                  |                     |                      |                      |          |
| <b>David Abbay</b>       |              |                                                                  |                     |                      |                      |          |
| <b>PRIMER</b>            |              |                                                                  |                     |                      |                      |          |
| $\overline{\phantom{a}}$ |              |                                                                  |                     |                      |                      |          |
|                          |              | ĸ                                                                | w<br>π              | ×<br>×               | <b>COLLECTION</b>    |          |

**Gambar 4. 31** Halaman Data Admin

# **4.1.3 Halaman Data Kelas**

Halaman data kelas berfungi untuk mengelola baik menampilkan, menyimpan, menghapus dan mengedit semua data kelas yang berada di SMP Negeri 1 Paiton.

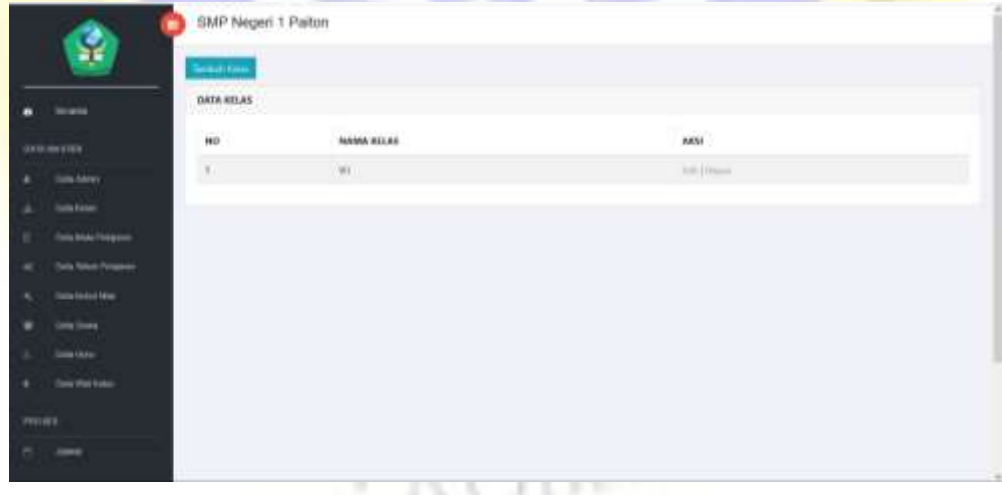

**Gambar 4. 32** Data Kelas

### **4.4.4 Halaman Mata Pelajaran**

Halaman data mata pelajaran berfungsi untuk mengelola semua data mata pelajaran di SMP Negeri 1 Paiton.

| $\mathcal{G}$                        |                                                                                    | SMP Negeri 1 Paiton     |               |                 |
|--------------------------------------|------------------------------------------------------------------------------------|-------------------------|---------------|-----------------|
| <b>Burnalds</b>                      | <b>Sentrally</b> Magazi<br>DATA MATA PELAJARAH<br><b>During Council of Deal IV</b> |                         |               |                 |
| databaseme.                          | H <sub>0</sub>                                                                     | <b>NAMA MAPEL</b>       | <b>ASM</b>    | ARM             |
| <b>Harankerey</b>                    | ×                                                                                  | <b>Behaust Holmmann</b> | R             | Little Lines    |
| <b>Sido Kolos</b>                    | ٠                                                                                  | <b>Bolivia Inggris</b>  | 16            | Edith LAkageun  |
| <b>Intelligencer</b>                 | W.                                                                                 | Matematika              | $\mathcal{W}$ | 100 (Viene)     |
| $-14111 - 15$<br><b>Ust Manhason</b> |                                                                                    | Telephone Beach         | 10            | Felix Libraries |
| <b>Tais Base Fire</b>                |                                                                                    |                         |               |                 |
| <b>Interferee</b>                    |                                                                                    |                         |               |                 |
| <b>IMAINS</b>                        |                                                                                    |                         |               |                 |
| <b>Ties the Kelly</b>                |                                                                                    |                         |               |                 |
| <b>PRIMES</b>                        |                                                                                    |                         |               |                 |
| <b>And</b>                           |                                                                                    |                         |               |                 |

**Gambar 4. 33** Halaman Data Mata Pelajaran

# **4.4.5 Halaman Data Tahun Pelajaran**

Halaman data tahun pelajaran berfungsi untuk mengelola baik menampilkan, menyimpan, menghapus dan mengedit data tahun pelajaran.

| <b>EUMIA</b>                     |     | DATA TAHUN PELAJAKAN<br>n a statement and the control |               |                        |                   |  |
|----------------------------------|-----|-------------------------------------------------------|---------------|------------------------|-------------------|--|
| SES MATH                         | Hai | <b>TAHUN PELAJAKAN</b>                                | <b>MMSTIR</b> | <b>AETH</b>            | ARM.              |  |
| <b>Data</b> Admin.               | n.  | zievani                                               | livid         | $\sim$                 | <b>MAILWRIDGE</b> |  |
| <b>University</b>                | ä,  | <b>JULYARYS</b>                                       | $5000$        | $\langle \Psi \rangle$ | cin (Novinshan)   |  |
| <b>Tials Mide Penaming</b>       | n   | <b>JARUSH</b>                                         | Sep           | P.                     | \$10.1million     |  |
| <b>Each School Progress</b><br>÷ | ÷   | 39/2/2822                                             | limit.        | $\tau$                 | int (Anture)      |  |
| <b>Data Robot Nile:</b><br>×     |     |                                                       |               |                        |                   |  |
| <b>Instince</b><br>٠             |     |                                                       |               |                        |                   |  |
| Data Guian                       |     |                                                       |               |                        |                   |  |
| <b>Days Plat Kaler</b>           |     |                                                       |               |                        |                   |  |
| <b>CONTRACTOR</b>                |     |                                                       |               |                        |                   |  |

**Gambar 4. 34** Halaman Data Tahun Pelajaran

## **4.4.6 Halaman Data Bobot Nilai**

Halaman data bobot nilai berfungsi untuk mengelola baik menampilkan, menyimpan, menghapus dan mengedit data bobot nilai.

|                                            |                  | SMP Negeri 1 Palton                    |                         |            |                                                                                                    |                                |
|--------------------------------------------|------------------|----------------------------------------|-------------------------|------------|----------------------------------------------------------------------------------------------------|--------------------------------|
|                                            | <b>Scott Smd</b> |                                        |                         |            |                                                                                                    |                                |
| <b>Ask democrat</b>                        |                  | <b>EWIA BIBETT</b><br><b>PERMITTEN</b> |                         |            |                                                                                                    |                                |
| <b>JOOK MADINE</b>                         |                  | <b>PENIL ALAN</b>                      | \$64.65<br><b>ADMIN</b> | PERIODICAL | 010481701                                                                                                    | Akts                           |
| <b>Halan</b> Automo-<br><b>Financiens</b>  |                  | Tylefoul                               | w                       | ٠          | Hard Copies Area Mapel public, Kardy, CORANI, paradigment burses when provide labor lastes, warrant<br>Exhipp terms), fairmal bookle pain beckeption due brogines haves lebit (Bhighablan                                | <b>Jury 1</b><br>Hanni,        |
| <b>Torre Make Torontown</b>                |                  | figurers ad-                           | w                       |            | Haid-Capaism Astus Masel sdokey - Canthy / OJ/037, awnighantary korona turane, prahdt turtus, motivani belajan<br>todage. Funnitud belantella grania. Berkhingslimsen olan kansatanan heraus altitioaghistikoan          | $1 - 1$<br><b>Islamical</b>    |
| <b>Usia Maccinegua</b><br>TOAN FERRIT FRES |                  | Talerikuali                            |                         |            | Hell Copies Arte Maar abler. Evals, MA, presence biveo luma, pablickets, retired biger tell.<br><b><i>CONTRACTOR</i></b><br>horoset tensible gran; Sectionalism dan tenginan Teiner Motty (Eringitarism)                 | 11711<br><b>Manuel</b>         |
| Lista incent                               |                  | <b>Salama</b> and                      | test                    | in         | Hapil Capeers Arrist Mapel adoleti, 50 yatto; 54/45/7 9/06, piemeluorain kereajo tuotua; praktik hortea, insolvazir<br>Extinge installed basic humitels boomly dong, bedistribute clay bunginess hange planetahoritain-  | Int L<br><b>Internal</b>       |
| 108810411                                  |                  | Total                                  | 381                     |            | Hard Capaico Anter Majari adobri. 4 junho. 63/6446, period artura foscasi folal furtas, problik lidad lancas, hartunar.<br>beligge Narama), Humboal booksby gains, Binding Winns dass Beregnant Hanas lekth (Winghamas). | 1.1444.1<br>1 Patrick          |
| <b>EUA TM RUBI</b><br><b>PRIDER</b>        | ٠                | Truckel                                | m                       |            | Hand Copolon Artist Majazi scholary (1 palo), CORI (F. perturbantori koriang luakay problik lankias, membead behalus<br>statup, formed bearaily grant, beding dear clan banglous twent did reportion.                    | TIM-L<br><b>Harrist</b>        |
| Jules                                      |                  | Sold                                   | si.                     |            | Hair Capeers Artas Massifability : \$1,000 - \$1.8, percentation boroup turns; proble turns, restorate brings balk.<br>Kinnari keanda yuna, kediziptikan dan kerginan karus belik ditingkalkan.                          | 11.11.1<br>7691<br><b>MAAA</b> |
|                                            |                  |                                        |                         |            |                                                                                                    |                                |

**Gambar 4. 35** Halaman Data Bobot Nilai

## **4.4.7 Halaman Data Siswa**

Halaman data siswa berfungsi untuk mengelola baik menampilkan, menyimpan, menghapus dan mengedit data siswa.

| WELL STATE<br>AIEM<br><b>MASEA</b><br>TEMPAT/TGL.LANKR<br><b>JUNIS RILANNY</b><br>SILAS:<br>ND.<br>$-165$<br><b>ALAMAT</b><br>NO. TELEPHONE<br><b>DESCARGERS</b><br>and all and in Links and<br>Materwad Natif.<br><b>UNITED TOP</b><br>atability.<br><b>LAFLAIR</b><br>Protestingge, OI AAC2011.<br><b>Fiston Politikegai</b><br>76<br>k<br><b>Free Attree</b><br>ener :<br>Full Melanik<br>Preledingen, 03 Marel 2011<br>Selfam<br>Ve.<br>x<br>Patro Policingas<br><b>SEZISTANI</b><br><b>BOARD</b><br>Tide Elds Tolland<br>Trans Telegr Primaries<br><b><i><u>Stake American Partner</u></i></b><br><b>EDGA TANK</b><br><b>HAVE</b><br>Dakon-<br><b>Intelligencer</b> |        | <b>Download</b> | DATA SISWA |  |  |  |              |
|----------------------------------------------------------------------------------------------------|--------|-----------------|------------|--|--|--|--------------|
| ٠<br>٠<br>×<br><b>PEGAAS</b>                                                                                                    |        |                 |            |  |  |  |              |
|                                                                                                    |        |                 |            |  |  |  | aid less     |
|                                                                                                    |        |                 |            |  |  |  | TUPP I Human |
|                                                                                                    |        |                 |            |  |  |  |              |
|                                                                                                    |        |                 |            |  |  |  |              |
|                                                                                                    |        |                 |            |  |  |  |              |
|                                                                                                    |        |                 |            |  |  |  |              |
|                                                                                                    |        |                 |            |  |  |  |              |
|                                                                                                    |        |                 |            |  |  |  |              |
|                                                                                                    | ٠<br>٠ |                 |            |  |  |  |              |

**Gambar 4. 36** Halaman Data Siswa

## **4.4.8 Halaman Data Guru**

Halaman data guru berfungsi untuk mengelola baik menampilkan, menyimpan, menghapus dan mengedit data guru.

|                |                               |                    | SMP Negeri 1 Palton | 22-22-002            |                         |                            |                     |               |          |
|----------------|-------------------------------|--------------------|---------------------|----------------------|-------------------------|----------------------------|---------------------|---------------|----------|
|                | Ş.                            | <b>Seriam Cura</b> |                     |                      |                         |                            |                     |               |          |
| ۰              | <b>ISSUED</b>                 | GWLK GURNE         |                     |                      |                         |                            |                     |               |          |
|                | <b>BADLMATTER</b>             | Hó                 | <b>HH</b>           | <b>HAMA</b>          | <b>TEMPAT/TGL.LAVIN</b> | <b>HAPLANT</b><br>NUMMI    | <b>JEWS KELAWIN</b> | NO. TELEPHONE | Anti     |
| ٠              | Ties-Amer-                    | $\mathcal{N}$      | anitat.             | <b>Alexandration</b> | Shikoon, In Mal 1993    | <b>Falsey Professional</b> | <b>CONGRE</b>       | isociznici?   | skilled. |
| $\overline{a}$ | <b>Transferred</b>            |                    |                     |                      |                         |                            |                     |               |          |
| ×              | <b>University Program</b>     |                    |                     |                      |                         |                            |                     |               |          |
| $\overline{1}$ | <b>Ties foto: Frequencial</b> |                    |                     |                      |                         |                            |                     |               |          |
| ٠              | <b>Home Factory Plane</b>     |                    |                     |                      |                         |                            |                     |               |          |
| ٠              | <b>Inte lieues</b>            |                    |                     |                      |                         |                            |                     |               |          |
| ٠              | Fire Firem                    |                    |                     |                      |                         |                            |                     |               |          |
| ٠              | <b>Hala Vial Korea</b>        |                    |                     |                      |                         |                            |                     |               |          |
| PHONES         |                               |                    |                     |                      |                         |                            |                     |               |          |
| e              | Ankers.                       |                    |                     |                      |                         |                            |                     |               |          |

**Gambar 4. 37** Halaman Data Guru

### **4.4.9 Halaman Data Wali Kelas**

Halaman data wali kelas berfungsi untuk mengelola data wali kelas.

|                                     | P                                                                | SMP Negeri 1 Palton |                         |                                        |            |
|-------------------------------------|------------------------------------------------------------------|---------------------|-------------------------|----------------------------------------|------------|
| <b>Director</b>                     | <b>Torritoil Nick Refs.</b><br>DATA WALLKILAK<br><b>SAVADORE</b> |                     |                         |                                        |            |
| DAILMARTER                          | $\mathbf{m}$                                                     | 1.11122<br>$m+$     | AV PERSON<br>NAMA GLOUP | And contact to the<br><b>WALTRIEAT</b> | Ann        |
| .<br><b>FIREARING</b>               | $\alpha$                                                         | Similar             | <b>Almad Farham</b>     | $\lambda_{\rm B}$                      | hittiture. |
| <b>Tom Winter</b>                   |                                                                  |                     |                         |                                        |            |
|                                     | Danklab Folgers                                                  |                     |                         |                                        |            |
|                                     |                                                                  |                     |                         |                                        |            |
|                                     | <b>This favor Friends</b> :                                      |                     |                         |                                        |            |
| <b>Transferred</b>                  |                                                                  |                     |                         |                                        |            |
| <b>Lida laure</b>                   |                                                                  |                     |                         |                                        |            |
| <b>Free Corp.</b>                   |                                                                  |                     |                         |                                        |            |
| Data Vol. Kolon                     |                                                                  |                     |                         |                                        |            |
| ٠<br>×<br>۰<br>$\sim$<br>۰<br>month |                                                                  |                     |                         |                                        |            |

**Gambar 4. 38** Halaman Data Wali Kelas

# **4.4.10 Halaman Data Jadwal**

Halaman data jadwal berfungsi untuk mengelola data jadwal pelajaran.

|        | ę                                               |                    | SMP Negeri 1 Palton    |                   |                       |                   |               |    |          |
|--------|-------------------------------------------------|--------------------|------------------------|-------------------|-----------------------|-------------------|---------------|----|----------|
|        |                                                 | <b>Turner area</b> |                        |                   |                       |                   |               |    |          |
|        | $-1.21$<br>Search.                              | <b>DATA IMPRAL</b> |                        |                   |                       |                   |               |    |          |
|        | DATA MASTER                                     | 110112<br>HE       | <b>NIP</b>             | <b>NAMA GLIRU</b> | <b>MAIA PELAJAHAN</b> | <b>KELAS</b>      | <b>HARI</b>   | MM | am       |
| ٠      | <b>Train Advert</b>                             |                    | 2500<br><b>BIRDINA</b> | Alexandratum      | Estata Indonesia      | ü                 | pinin<br>box. |    | AMERICAN |
| ٠      | <b>Calcion</b>                                  |                    |                        |                   |                       |                   |               |    |          |
| ×      | <b>They Make Personal</b>                       |                    |                        |                   |                       |                   |               |    |          |
| ٠      | <b>Date Telest Protester</b>                    |                    |                        |                   |                       |                   |               |    |          |
| ×      | Davis Accting                                   |                    |                        |                   |                       |                   |               |    |          |
| ٠      | <b>CALIFORN</b>                                 |                    |                        |                   |                       |                   |               |    |          |
| ٠      | <b>Southway</b>                                 |                    |                        |                   |                       |                   |               |    |          |
| ٠      | <b>Contractor</b><br><b>Street Work Kollers</b> |                    |                        |                   |                       |                   |               |    |          |
| PEDIGO |                                                 |                    |                        |                   |                       |                   |               |    |          |
| ÷      | <b>JERUS</b>                                    |                    | $\sim$                 | ___               | $-$                   | <b>CONTRACTOR</b> |               |    | ٠        |

**Gambar 4. 39** Halaman Data Jadwal Pelajaran

# **4.4.11 Halaman Laporan Data Jadwal Pelajaran**

Halaman Laporan data jadwal pelajaran berfungsi untuk mencetak data laporan data jadwal pelajaran. 33

|                                                             | ¥<br><b>CEMIC DAIA</b> (ADMA) FELA/MARY | <b>COW BAKE HOWA FERDING</b>             |   |
|-------------------------------------------------------------|-----------------------------------------|------------------------------------------|---|
| <b>Decada</b>                                               | tive Days                               | rea ser<br>160                           |   |
| DOUGHARDED."                                                |                                         | <b>National</b>                          | ш |
| <b>Took Roberts</b>                                         |                                         | <b>CONTRACT</b><br><b>Core: Electric</b> |   |
| <b>TERRATORY</b><br>٠<br>40 T                               |                                         |                                          |   |
|                                                             | <b>Similar Program</b>                  |                                          |   |
|                                                             |                                         |                                          |   |
|                                                             | <b>San Saka Frequent</b>                |                                          |   |
|                                                             | <b><i>Plate Robert Miles</i></b>        |                                          |   |
| <b><i><u>Daily Black</u></i></b>                            |                                         |                                          |   |
| <b>Died Toda</b>                                            |                                         |                                          |   |
| <b>STANDARD ROOM</b>                                        |                                         |                                          |   |
| ×<br>۰<br>٠<br>٠<br>٠<br><b>STATISTICS</b><br><b>HESSAS</b> |                                         |                                          |   |

**Gambar 4. 40** Halaman Laporan Data Jadwal Pelajaran

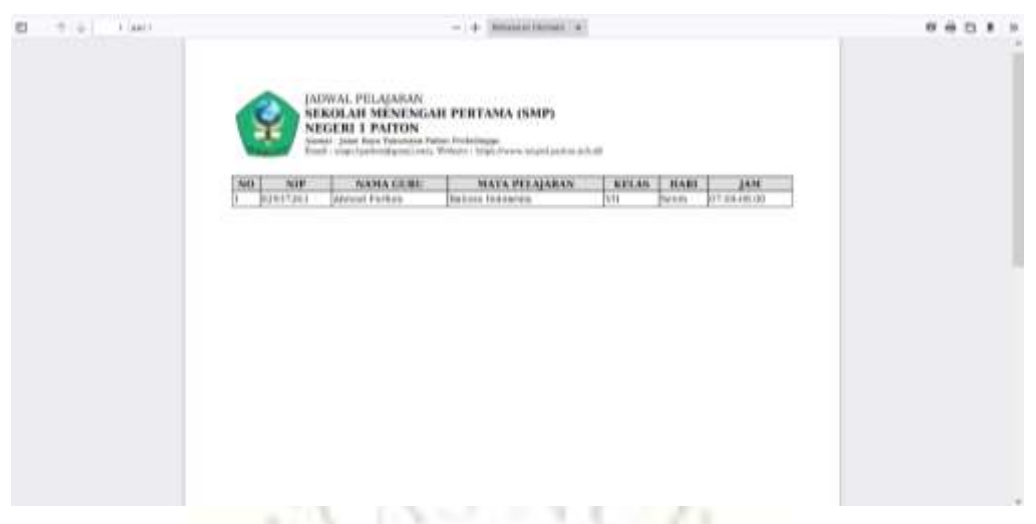

**Gambar 4. 41** Output Laporan Data Jadwal Pelajaran

Jika status login yang dipilih adalah sebagai guru, maka tampilan menu aplikasi untuk guru sebagaimana berikut :

## **4.4.12 Halaman Tugas Siswa**

Halaman data tugas siswa berfungsi untuk mengelola data tugas siswa.

|                       | <b>Termin Traus)</b> | SMP Negeri 1 Paiton | 53957     |                |              |              |        |     |
|-----------------------|----------------------|---------------------|-----------|----------------|--------------|--------------|--------|-----|
| <b>Europe</b>         | DATA TUGAS           |                     |           |                |              |              |        |     |
| <b>PECIFIC</b>        | $u\alpha$            | me.                 | NAMA GURU | MATA PELAJARAH | <b>ABLAS</b> | $\mathbf{m}$ | onuura | Anx |
| <b>John</b>           |                      |                     |           |                |              |              |        |     |
| an line               |                      |                     |           |                |              |              |        |     |
| Former.               |                      |                     |           |                |              |              |        |     |
| STRADOS               |                      |                     |           |                |              |              |        |     |
| Aren                  |                      |                     |           |                |              |              |        |     |
| total                 |                      |                     |           |                |              |              |        |     |
| l.<br><b>Internet</b> |                      |                     |           |                |              |              |        |     |
|                       |                      |                     |           |                |              |              |        |     |
|                       |                      |                     |           |                |              |              |        |     |
|                       |                      |                     |           |                |              |              |        |     |

**Gambar 4. 42** Halaman Data Tugas Siswa

### **4.4.13 Halaman Penilaian**

Halaman data penilaian berfungsi untuk mengelola data penilaian hasil belajar siswa.

|                |                   |                  | SMP Negeri 1 Paiton |                                        |                |              |                |              |            |     |  |
|----------------|-------------------|------------------|---------------------|----------------------------------------|----------------|--------------|----------------|--------------|------------|-----|--|
|                | ę<br>--           | <b>Searchite</b> |                     |                                        |                |              |                |              |            |     |  |
|                | and a             | DATA NELAI       |                     |                                        |                |              |                |              |            |     |  |
| mins.          |                   | H <sub>0</sub>   | <b>HAS</b>          | <b>CONTRACTOR</b><br><b>NAMA SISNA</b> | MATK PELAJAHAN | <b>ATLAX</b> | JENIS FEMILAMA | <b>HELMI</b> | <b>HET</b> | ARD |  |
|                | Jakes.            |                  |                     |                                        |                |              |                |              |            |     |  |
|                | <b>Tuesday</b>    |                  |                     |                                        |                |              |                |              |            |     |  |
| $\mathcal{R}$  | <b>Parties</b>    |                  |                     |                                        |                |              |                |              |            |     |  |
|                | <b>GETHE DICK</b> |                  |                     |                                        |                |              |                |              |            |     |  |
|                | <b>Antero</b>     |                  |                     |                                        |                |              |                |              |            |     |  |
| $\blacksquare$ | <b>Inch</b>       |                  |                     |                                        |                |              |                |              |            |     |  |
| ۰              | <b>King</b>       |                  |                     |                                        |                |              |                |              |            |     |  |
|                |                   |                  |                     |                                        |                |              |                |              |            |     |  |
|                |                   |                  |                     |                                        |                |              |                |              |            |     |  |
|                |                   |                  |                     | $\sim$                                 |                | $\sim$       | $\sim$         |              |            |     |  |

**Gambar 4. 43** Halaman Data Penilaian

# **4.4.14 Halaman Laporan Penilaian**

Halaman Laporan data hasil belajar siswa berfungsi untuk mencetak data hasil belajar siswa.

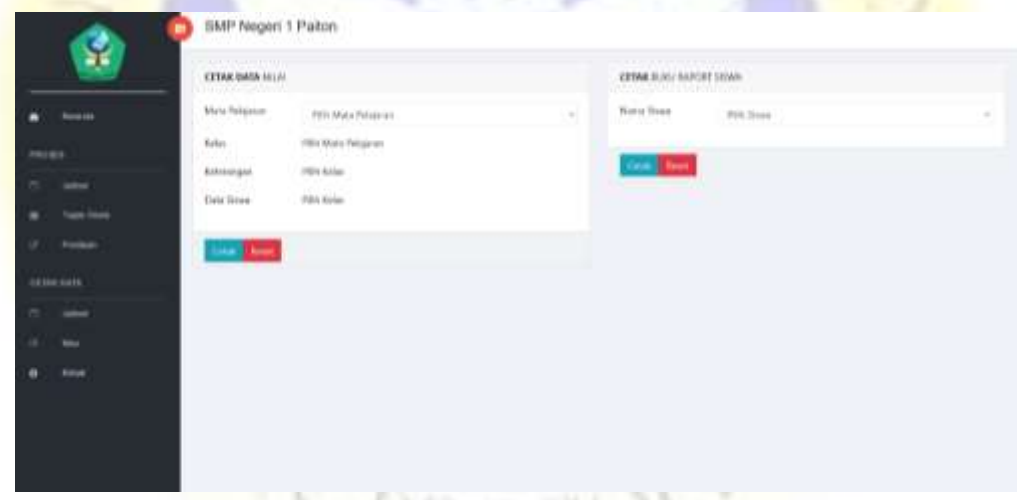

**Gambar 4. 44** Halaman Laporan Data Penilaian

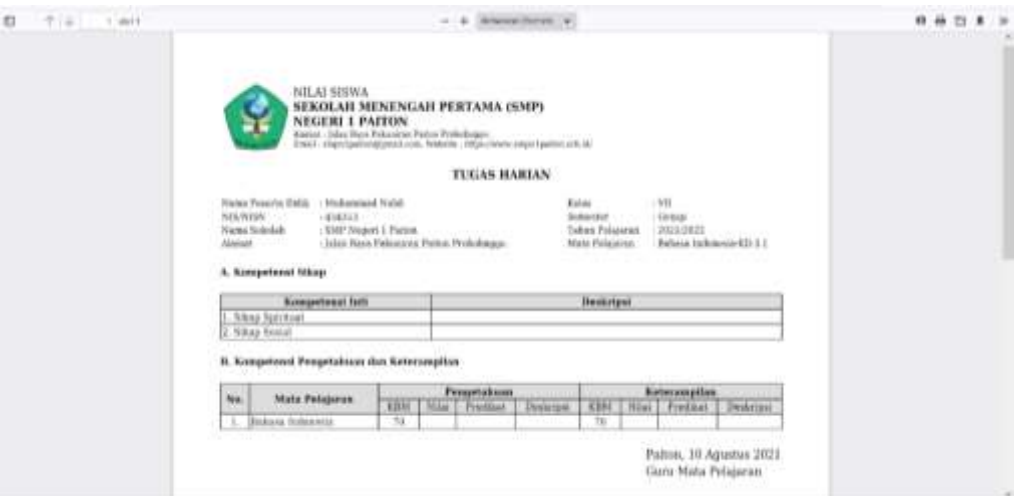

# **Gambar 4.45 Output Laporan Data Penilaian Tugas Siswa**

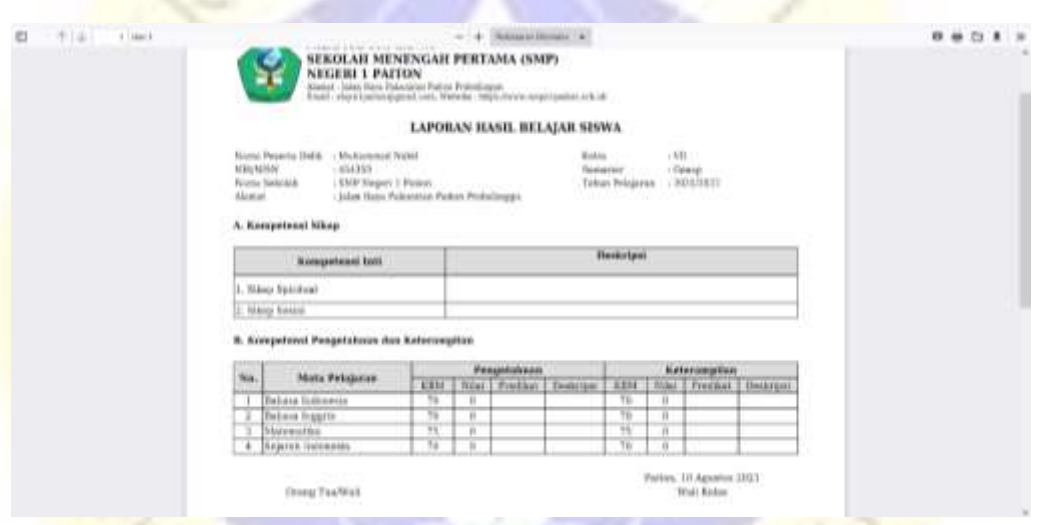

**Gambar 4. 45** Output Buku Raport Siswa

## **4.3 Uji Coba**

Pada bab sebelumnya telah dijelaskan pada sub bab "Model Pengembangan" bagian "Verifikasi dan Testing" bahwa pada uji coba yang akan dilakukan untuk pengujian internal menggunakan *black box testing* dan pengujian eksternal melakukan pengujian langsung kepada *user.* Pada pengujian eksternal ini penguji diberi angket, dimana nilai dari hasil angket tersebut akan dihitung menggunakan *skala likert.* dengan diberikan beberapa pertanyaan yang akan dijawab langsung oleh *user.* Dari perhitungan *skala likert* tersebut akan diketahui keberhasilan sistem yang diuji dengan melihat *output* yang dihasilkan dari kondisi *input* yang sudah dirancang sesuai dengan fungsi yang sudah ditentukan.

### **1.3.1. Pengujian Internal**

Pengujian internal dilakukan dengan mengunjungi *validator* secara langsung seperti yang terlampir pada lampiran. *Validator* dalam pengujian ini ialah dosen Fakultas Teknik Universitas Nurul Jadid yakni Bapak Mochammad Faid M.Kom.

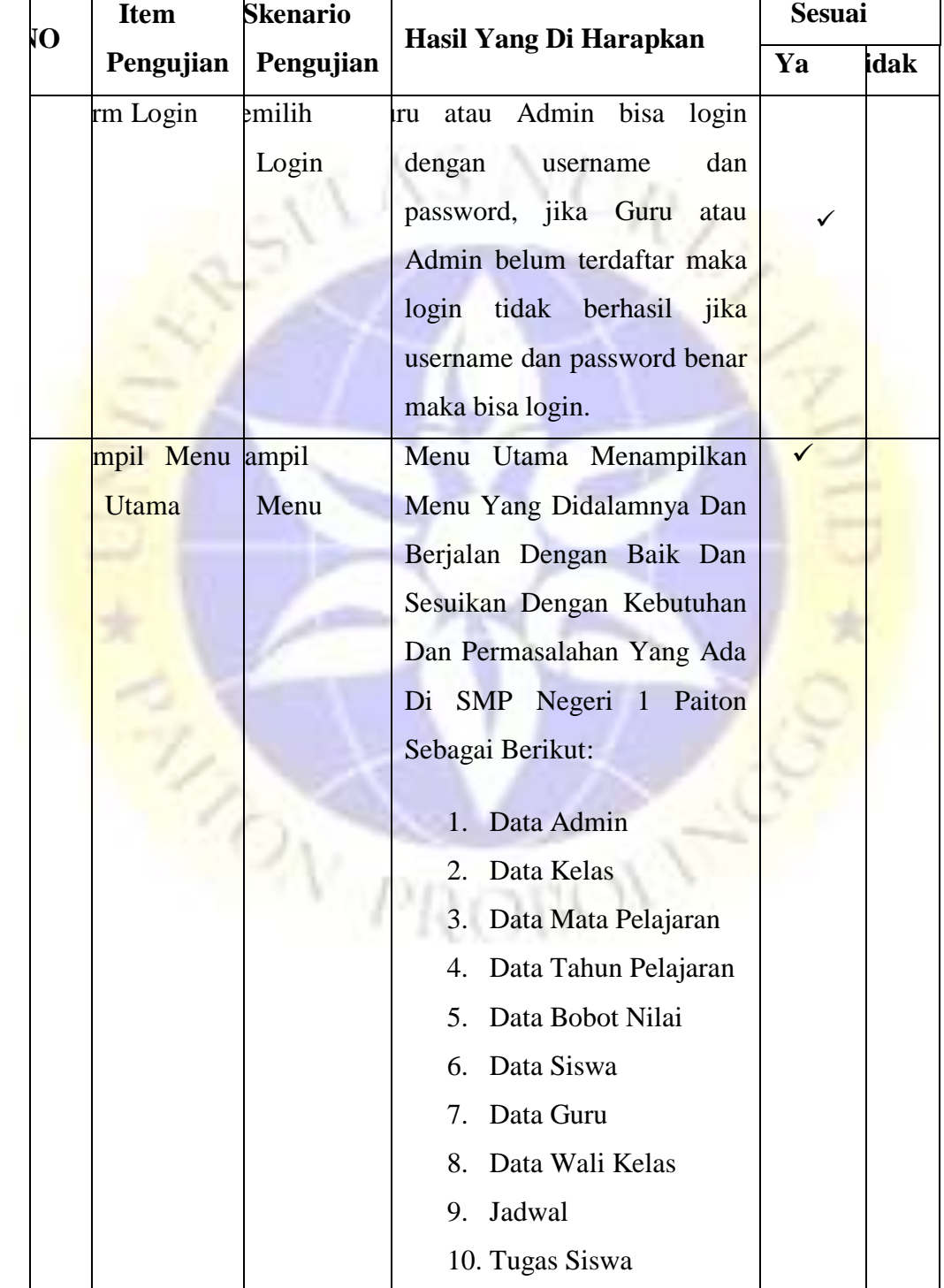

# *Tabel 4. 13Hasil Pengujian Internal (Black-Box Testing)*

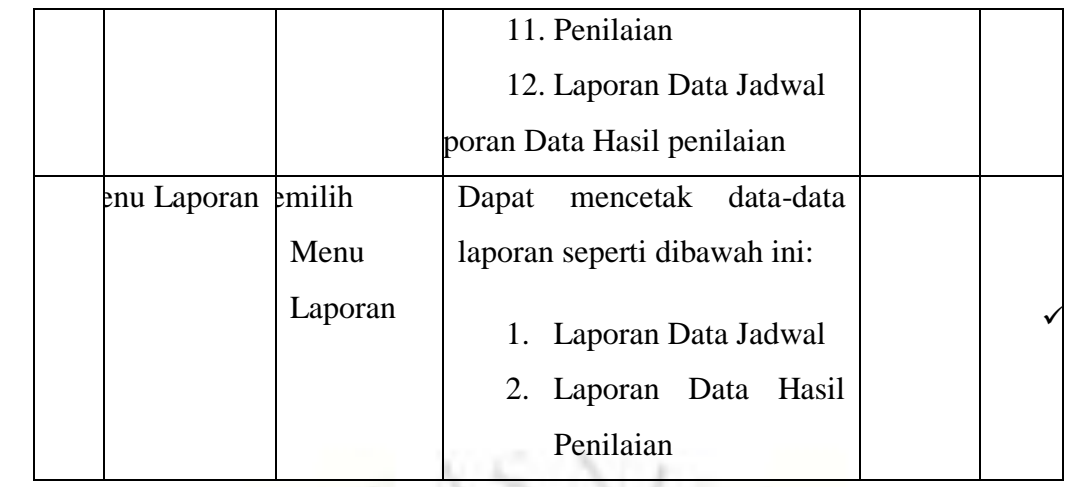

## **4.1.4 Pengujian Eksternal**

Pengujian eksternal dilakukan dengan menyebarkan angket kepada 5 guru SMP 1 Paiton. Peneliti mengunjungi rumah beberapa guru untuk meminta hasil angket seperti yang sudah terlampir pada lampiran. Berikut merupakan hasil dari angket yang sudah terkumpul :

Æ.

# *Tabel 4. 14 Hasil Pengujian Eksternal*

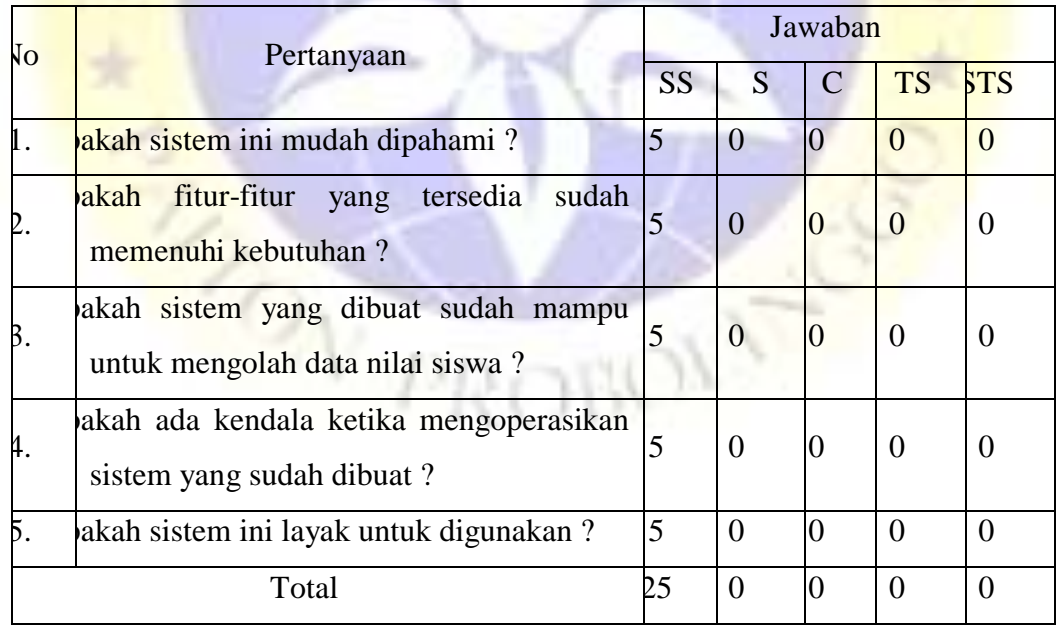

**a. Bobot Nilai**

*Tabel 4. 15 Bobot Nilai*

| Respon                  | <b>Bobot Nilai</b> |
|-------------------------|--------------------|
| ngat Sesuai (SS)        |                    |
| suai (S)                |                    |
| kup(C)                  |                    |
| lak Sesuai (TS)         |                    |
| hgat Tidak Sesuai (STS) |                    |

#### **b. Nilai Rentang Jarak** *(Interval)*

#### $I = 100 / J$ umlah Skor *(likert)*

 $= 100 / 5 = 20$  $I = 20$ 

Jadi, nilai rentang jarak dari 0% (persentase nilai terendah) hingga 100% (persentase nilai tertinggi) yang diperoleh ialah 20, Berikut *interval* dari terendah

 $R_{\ell}$ 

(**0%**) hingga tertinggi (**100%**) :

Angka **0% - 19,99%** = Sangat Tidak Sesuai

Angka **20% - 39,99%** = Tidak Sesuai

Angka **40% - 59,99% =** Cukup

Angka **60% - 79,99%** = Sesuai

Angka **80% - 100%** = Sangat Sesuai

#### **c. Penghitungan Jawaban** *Responden*

Y (skor tertinggi) dan X (skor terendah), untuk item penilaian sebagai berikut :

Y = skor tertinggi *likert* x jumlah *responden*

 $= 5 \times 5 = 25$ 

X = skor terendah *likert* x jumlah *responden*

 $= 1 x 5 = 5$ 

1. Pertanyaan ke 1:

- Guru menjawab SS =  $5 \times 5 = 25$
- Guru menjawab  $S = 0 x 4 = 0$
- Guru menjawab  $C = 0 x 3 = 0$
- Guru menjawab TS =  $0 \times 2 = 0$
- Guru menjawab STS =  $0 \times 1 = 0$ 
	- Total skor =  $25 + 0 + 0 + 0 + 0 = 25$

2. Pertanyaan ke 2:

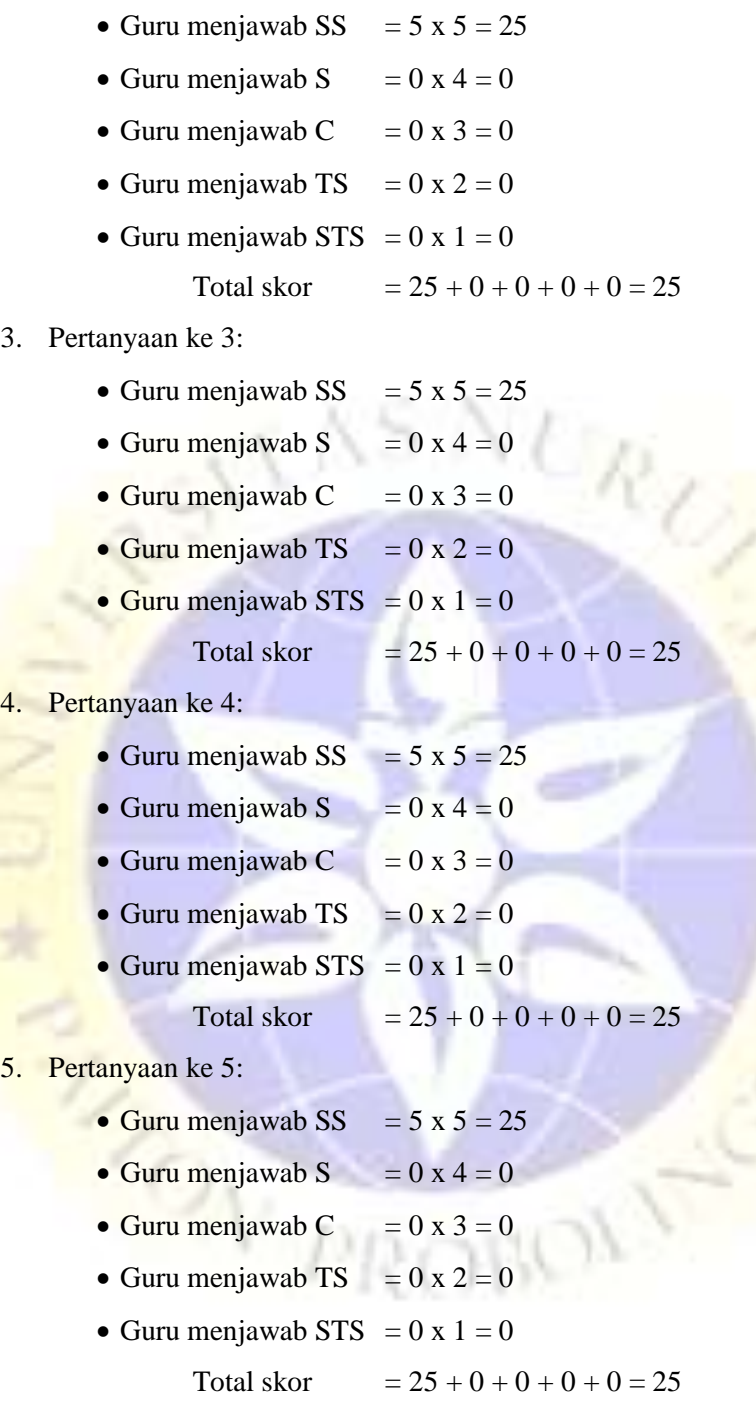

#### **d. Persentase Jawaban**

- a. Pertanyaan ke 1:
- $=$  total skor / Y x 100
- $= 25 / 25 \times 100$
- = 100% Kategori Sangat Sesuai (SS)
- Dari hasil tersebut, dapat disimpulkan bahwa sebanyak 100% dari 5 responden menyatakan sangat setuju bahwa sistem ini mudah dipahami.
- b. Pertanyaan ke 2:
- $=$  total skor / Y x 100
- $= 25 / 25 \times 100$
- = 100% Kategori Sangat Sesuai (SS)
- Dari hasil tersebut, dapat disimpulkan bahwa sebanyak 100% dari 5 responden menyatakan sangat setuju bahwa fitur-fitur yang tersedia sudah memenuhi kebutuhan.

R,

- c. Pertanyaan ke 3:
- $=$  total skor / Y x 100
- $= 25 / 25 \times 100$
- = 100% Kategori Sangat Sesuai (SS)
- Dari hasil tersebut, dapat disimpulkan bahwa sebanyak 100% dari 5 responden menyatakan sangat setuju bahwa sistem ini sudah mampu mengolah data siswa.
- d. Pertanyaan ke 4:
- $=$  total skor / Y x 100
- $= 25 / 25 \times 100$
- = 100% Kategori Sangat Sesuai (SS)
- Dari hasil tersebut, dapat disimpulkan bahwa sebanyak 100% dari 5 responden menyatakan sangat setuju bahwa tidak ada kendala ketika mengoperasikan sistem yang sudah dibuat
- e. Pertanyaan ke 5:
- $=$  total skor / Y x 100
- $= 25 / 25 \times 100$
- = 100% Kategori Sangat Sesuai (SS)
- Dari hasil tersebut, dapat disimpulkan bahwa sebanyak 100% dari 5 responden menyatakan sangat setuju bahwa sistem ini layak untuk digunakan.